# Package 'RSSL'

December 7, 2023

Version 0.9.7

Title Implementations of Semi-Supervised Learning Approaches for Classification

**Depends**  $R(>= 2.10.0)$ 

Imports methods, Rcpp, MASS, kernlab, quadprog, Matrix, dplyr, tidyr, ggplot2, reshape2, scales, cluster

LinkingTo Rcpp, RcppArmadillo

Suggests testthat, rmarkdown, SparseM, numDeriv, LiblineaR, covr

Description A collection of implementations of semi-supervised classifiers and methods to evaluate their performance. The package includes implementations of, among others, Implicitly Constrained Learning, Moment Constrained Learning, the Transductive SVM, Manifold regularization, Maximum Contrastive Pessimistic Likelihood estimation, S4VM and WellSVM.

License GPL  $(>= 2)$ 

URL <https://github.com/jkrijthe/RSSL>

# BugReports <https://github.com/jkrijthe/RSSL>

Collate 'Generics.R' 'Classifier.R' 'CrossValidation.R' 'LeastSquaresClassifier.R' 'EMLeastSquaresClassifier.R' 'NormalBasedClassifier.R' 'LinearDiscriminantClassifier.R' 'EMLinearDiscriminantClassifier.R' 'NearestMeanClassifier.R' 'EMNearestMeanClassifier.R' 'LogisticRegression.R' 'EntropyRegularizedLogisticRegression.R' 'Evaluate.R' 'GRFClassifier.R' 'GenerateSSLData.R' 'HelperFunctions.R' 'ICLeastSquaresClassifier.R' 'ICLinearDiscriminantClassifier.R' 'KernelLeastSquaresClassifier.R' 'KernelICLeastSquaresClassifier.R' 'LaplacianKernelLeastSquaresClassifier.R' 'LaplacianSVM.R' 'LearningCurve.R' 'LinearSVM.R' 'LogisticLossClassifier.R' 'MCLinearDiscriminantClassifier.R' 'MCNearestMeanClassifier.R' 'MCPLDA.R' 'MajorityClassClassifier.R' 'Measures.R' 'Plotting.R' 'QuadraticDiscriminantClassifier.R' 'RSSL-package.R' 'RcppExports.R' 'S4VM.R' 'SVM.R'

'SelfLearning.R' 'TSVM.R' 'USMLeastSquaresClassifier.R' 'WellSVM.R' 'scaleMatrix.R' 'svmd.R' 'svmlin.R' 'testdata-data.R'

Encoding UTF-8

RoxygenNote 7.2.3

NeedsCompilation yes

Author Jesse Krijthe [aut, cre]

Maintainer Jesse Krijthe <jkrijthe@gmail.com>

Repository CRAN

Date/Publication 2023-12-07 06:20:03 UTC

# R topics documented:

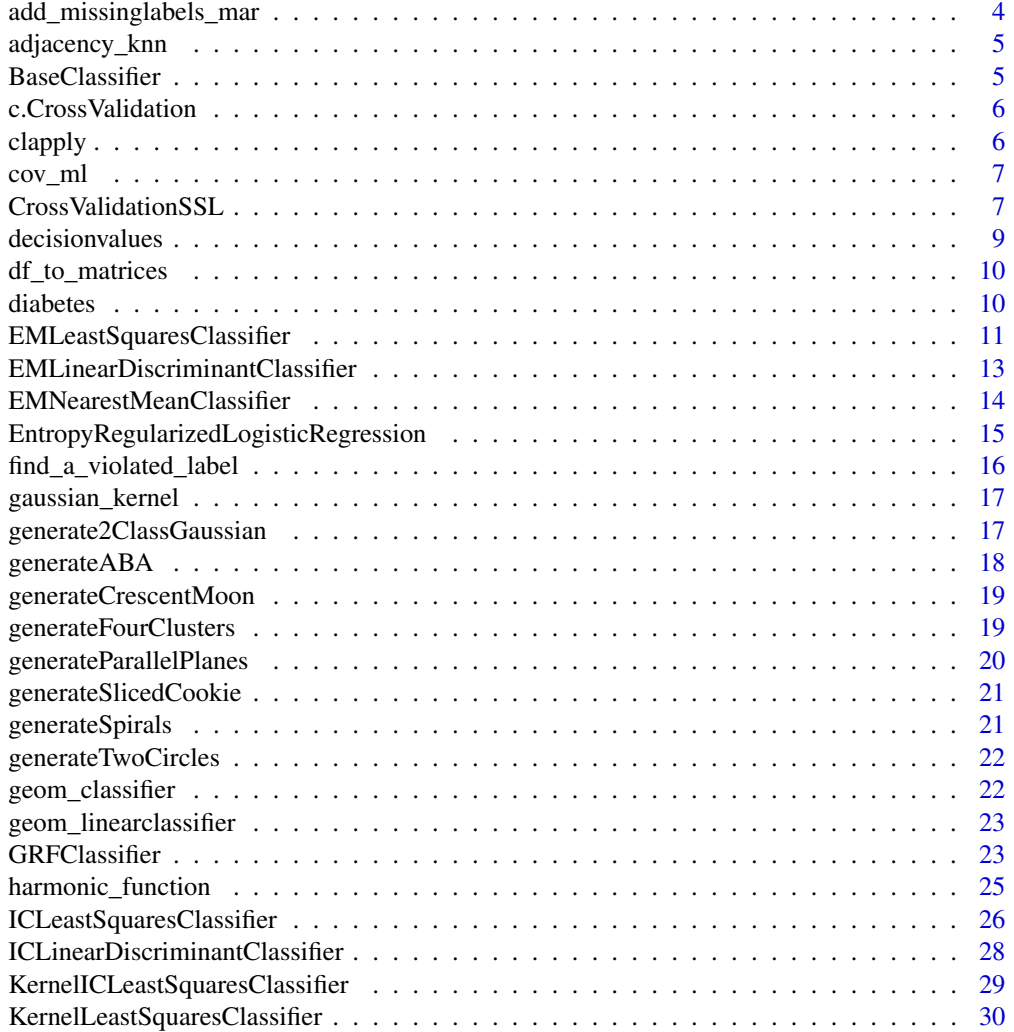

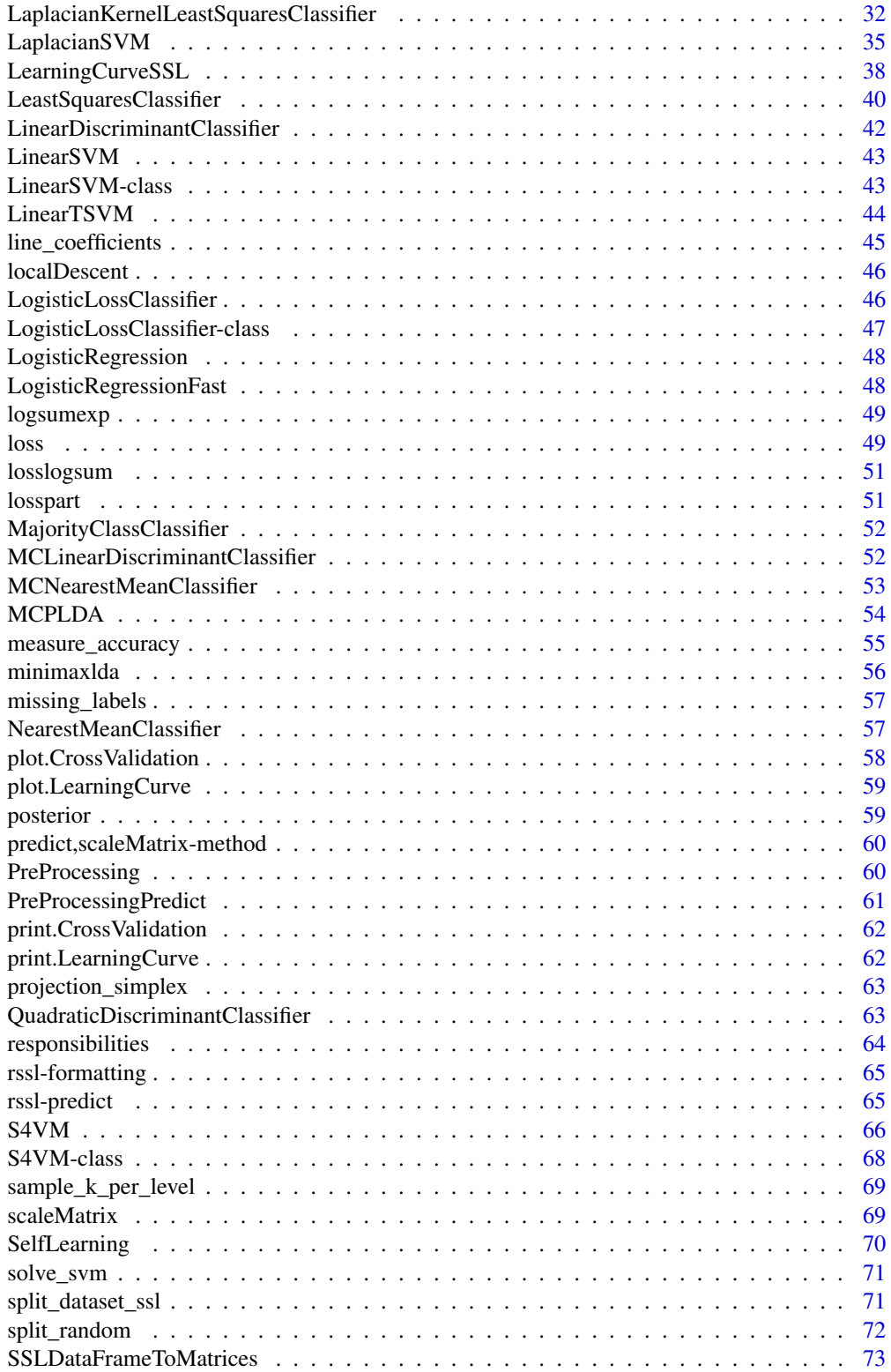

<span id="page-3-0"></span>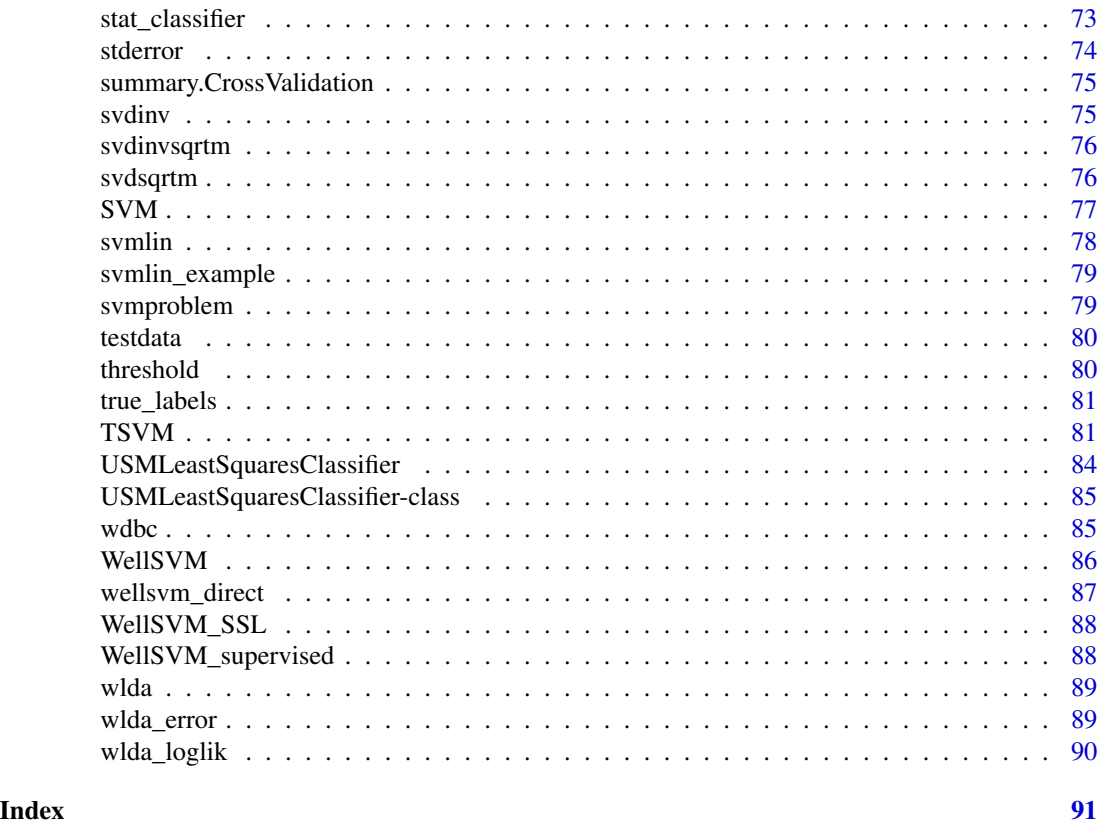

<span id="page-3-1"></span>add\_missinglabels\_mar *Throw out labels at random*

# Description

Original labels are saved in attribute y\_true

# Usage

```
add_missinglabels_mar(df, formula = NULL, prob = 0.1)
```
# Arguments

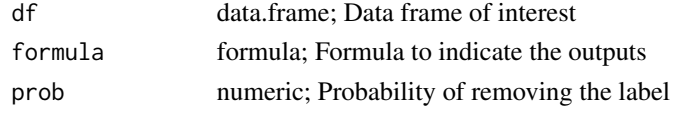

# See Also

Other RSSL utilities: [LearningCurveSSL\(](#page-37-1)), [SSLDataFrameToMatrices\(](#page-72-1)), [df\\_to\\_matrices\(](#page-9-1)), [measure\\_accuracy\(](#page-54-1)), [missing\\_labels\(](#page-56-1)), [split\\_dataset\\_ssl\(](#page-70-1)), [split\\_random\(](#page-71-1)), [true\\_labels\(](#page-80-1))

<span id="page-4-0"></span>

# Description

Calculates symmetric adjacency: objects are neighbours is either one of them is in the set of nearest neighbours of the other.

#### Usage

adjacency\_knn(X, distance = "euclidean",  $k = 6$ )

# Arguments

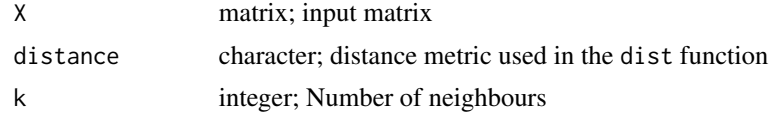

# Value

Symmetric binary adjacency matrix

BaseClassifier *Classifier used for enabling shared documenting of parameters*

# Description

Classifier used for enabling shared documenting of parameters

# Usage

```
BaseClassifier(X, y, X_u, verbose, scale, eps, x_center, intercept, lambda,
 y_scale, kernel, use_Xu_for_scaling, ...)
```
![](_page_4_Picture_134.jpeg)

<span id="page-5-0"></span>![](_page_5_Picture_135.jpeg)

![](_page_5_Picture_136.jpeg)

# Description

Merge result of cross-validation runs on single datasets into a the same object

# Usage

```
## S3 method for class 'CrossValidation'
c(\ldots)
```
# Arguments

... Named arguments for the different objects, where the name reflects the dataset name

clapply *Use mclapply conditional on not being in RStudio*

# Description

Use mclapply conditional on not being in RStudio

# Usage

```
clapply(X, FUN, ..., mc.cores = getOption("mc.cores", 2L))
```
![](_page_5_Picture_137.jpeg)

<span id="page-6-0"></span>

# Description

Biased (maximum likelihood) estimate of the covariance matrix

#### Usage

cov\_ml(X)

# Arguments

X matrix with observations

CrossValidationSSL *Cross-validation in semi-supervised setting*

#### Description

Cross-validation for semi-supervised learning, in which the dataset is split in three parts: labeled training object, unlabeled training object and validation objects. This can be used to evaluate different approaches to semi-supervised classification under the assumption the labels are missing at random. Different cross-validation schemes are implemented. See below for details.

# Usage

```
CrossValidationSSL(X, y, ...)
## S3 method for class 'list'
CrossValidationSSL(X, y, ..., verbose = FALSE, mc.core = 1)## S3 method for class 'matrix'
CrossValidationSSL(X, y, classifiers, measures = list(Error
  = measure_error), k = 10, repeats = 1, verbose = FALSE,
  leaveout = "test", n_labeled = 10, prop_unlabeled = 0.5, time = TRUE,
  pre_scale = FALSE, pre_pca = FALSE, n_min = 1, low_level_cores = 1,
  ...)
```
![](_page_6_Picture_134.jpeg)

![](_page_7_Picture_166.jpeg)

Details

# The input to this function can be either: a dataset in the form of a feature matrix and factor containing the labels, a dataset in the form of a formula and data.frame or a named list of these two options. There are two main modes in which the cross-validation can be carried out, controlled by the leaveout parameter. When leaveout is "labeled", the folds are formed by non-overlapping labeled training sets of a user specified size. Each of these folds is used as a labeled set, while the rest of the objects are split into the an unlabeled and the test set, controlled by prop\_unlabeled parameter. Note that objects can be used multiple times for testing, when training on a different fold, while other objects may never used for testing.

The "test" option of leaveout, on the other hand, uses the folds as the test sets. This means every object will be used as a test object exactly once. The remaining objects in each training iteration are split randomly into a labeled and an unlabeled part, where the number of the labeled objects is controlled by the user through the n\_labeled parameter.

# Examples

```
X <- model.matrix(Species~.-1,data=iris)
y <- iris$Species
classifiers <- list("LS"=function(X,y,X_u,y_u) {
  LeastSquaresClassifier(X,y,lambda=0)},
  "EM"=function(X,y,X_u,y_u) {
    SelfLearning(X,y,X_u,
                 method=LeastSquaresClassifier)}
)
measures <- list("Accuracy" = measure_accuracy,
                 "Loss" = measure_losstest,
                 "Loss labeled" = measure_losslab,
                 "Loss Lab+Unlab" = measure_losstrain
```
<span id="page-8-0"></span>decisionvalues 9

```
)
# Cross-validation making sure test folds are non-overlapping
cvresults1 <- CrossValidationSSL(X,y,
                                 classifiers=classifiers,
                                 measures=measures,
                                 leaveout="test", k=10,
                                 repeats = 2, n_1. Poleled = 10print(cvresults1)
plot(cvresults1)
# Cross-validation making sure labeled sets are non-overlapping
cvresults2 <- CrossValidationSSL(X,y,
                                 classifiers=classifiers,
                                 measures=measures,
                                 leaveout="labeled", k=10,
                                 repeats = 2, n_1abeled = 10,prop_unlabeled=0.5)
print(cvresults2)
plot(cvresults2)
```
decisionvalues *Decision values returned by a classifier for a set of objects*

#### Description

Returns decision values of a classifier

#### Usage

```
decisionvalues(object, newdata)
## S4 method for signature 'LeastSquaresClassifier'
decisionvalues(object, newdata)
## S4 method for signature 'KernelLeastSquaresClassifier'
decisionvalues(object, newdata)
## S4 method for signature 'LinearSVM'
decisionvalues(object, newdata)
## S4 method for signature 'SVM'
decisionvalues(object, newdata)
## S4 method for signature 'TSVM'
decisionvalues(object, newdata)
## S4 method for signature 'svmlinClassifier'
decisionvalues(object, newdata)
```
# <span id="page-9-0"></span>Arguments

![](_page_9_Picture_114.jpeg)

<span id="page-9-1"></span>df\_to\_matrices *Convert data.frame with missing labels to matrices*

# Description

Convert data.frame with missing labels to matrices

# Usage

df\_to\_matrices(df, formula = NULL)

# Arguments

![](_page_9_Picture_115.jpeg)

# See Also

Other RSSL utilities: [LearningCurveSSL\(](#page-37-1)), [SSLDataFrameToMatrices\(](#page-72-1)), [add\\_missinglabels\\_mar\(](#page-3-1)), [measure\\_accuracy\(](#page-54-1)), [missing\\_labels\(](#page-56-1)), [split\\_dataset\\_ssl\(](#page-70-1)), [split\\_random\(](#page-71-1)), [true\\_labels\(](#page-80-1))

![](_page_9_Picture_116.jpeg)

diabetes *diabetes data for unit testing*

# Description

Useful for testing the WellSVM implementation

<span id="page-10-1"></span><span id="page-10-0"></span>EMLeastSquaresClassifier

*An Expectation Maximization like approach to Semi-Supervised Least Squares Classification*

# Description

As studied in Krijthe & Loog (2016), minimizes the total loss of the labeled and unlabeled objects by finding the weight vector and labels that minimize the total loss. The algorithm proceeds similar to EM, by subsequently applying a weight update and a soft labeling of the unlabeled objects. This is repeated until convergence.

# Usage

```
EMLeastSquaresClassifier(X, y, X_u, x_center = FALSE, scale = FALSE,
  verbose = FALSE, intercept = TRUE, lambda = 0, eps = 1e-09,
 y_scale = FALSE, alpha = 1, beta = 1, init = "supervised",
 method = "block", objective = "label", save_all = FALSE,
 max_iter = 1000)
```
![](_page_10_Picture_165.jpeg)

#### Details

By default (method="block") the weights of the classifier are updated, after which the unknown labels are updated. method="simple" uses LBFGS to do this update simultaneously. Objective="responsibility" corresponds to the responsibility based, instead of the label based, objective function in Krijthe  $\&$ Loog (2016), which is equivalent to hard-label self-learning.

# References

Krijthe, J.H. & Loog, M., 2016. Optimistic Semi-supervised Least Squares Classification. In International Conference on Pattern Recognition (To Appear).

#### See Also

```
Other RSSL classifiers: EMLinearDiscriminantClassifier, GRFClassifier, ICLeastSquaresClassifier,
ICLinearDiscriminantClassifier, KernelLeastSquaresClassifier, LaplacianKernelLeastSquaresClassifier(),
LaplacianSVM, LeastSquaresClassifier, LinearDiscriminantClassifier, LinearSVM, LinearTSVM(),
LogisticLossClassifier, LogisticRegression, MCLinearDiscriminantClassifier, MCNearestMeanClassifier,
MCPLDA, MajorityClassClassifier, NearestMeanClassifier, QuadraticDiscriminantClassifier,
S4VM, SVM, SelfLearning, TSVM, USMLeastSquaresClassifier, WellSVM, svmlin()
```
#### Examples

```
library(dplyr)
library(ggplot2)
set.seed(1)
df <- generate2ClassGaussian(200,d=2,var=0.2) %>%
add_missinglabels_mar(Class~.,prob = 0.96)
# Soft-label vs. hard-label self-learning
classifiers <- list(
 "Supervised"=LeastSquaresClassifier(Class~.,df),
 "EM-Soft"=EMLeastSquaresClassifier(Class~.,df,objective="label"),
 "EM-Hard"=EMLeastSquaresClassifier(Class~.,df,objective="responsibility")
)
df %>%
ggplot(aes(x=X1,y=X2,color=Class)) +
geom_point() +
coord_equal() +
 scale_y_continuous(limits=c(-2,2)) +
 stat_classifier(aes(linetype=..classifier..),
                 classifiers=classifiers)
```
<span id="page-12-1"></span><span id="page-12-0"></span>EMLinearDiscriminantClassifier

*Semi-Supervised Linear Discriminant Analysis using Expectation Maximization*

# **Description**

Expectation Maximization applied to the linear discriminant classifier assuming Gaussian classes with a shared covariance matrix.

# Usage

```
EMLinearDiscriminantClassifier(X, y, X_u, method = "EM", scale = FALSE,
 eps = 1e-08, verbose = FALSE, max_iter = 100)
```
#### Arguments

![](_page_12_Picture_206.jpeg)

# Details

Starting from the supervised solution, uses the Expectation Maximization algorithm (see Dempster et al. (1977)) to iteratively update the means and shared covariance of the classes (Maximization step) and updates the responsibilities for the unlabeled objects (Expectation step).

#### References

Dempster, A., Laird, N. & Rubin, D., 1977. Maximum likelihood from incomplete data via the EM algorithm. Journal of the Royal Statistical Society. Series B, 39(1), pp.1-38.

#### See Also

Other RSSL classifiers: [EMLeastSquaresClassifier](#page-10-1), [GRFClassifier](#page-22-1), [ICLeastSquaresClassifier](#page-25-1), [ICLinearDiscriminantClassifier](#page-27-1), [KernelLeastSquaresClassifier](#page-29-1), [LaplacianKernelLeastSquaresClassifier\(](#page-31-1)), [LaplacianSVM](#page-34-1), [LeastSquaresClassifier](#page-39-1), [LinearDiscriminantClassifier](#page-41-1), [LinearSVM](#page-42-1), [LinearTSVM\(](#page-43-1)), [LogisticLossClassifier](#page-45-1), [LogisticRegression](#page-47-1), [MCLinearDiscriminantClassifier](#page-51-1), [MCNearestMeanClassifier](#page-52-1), [MCPLDA](#page-53-1), [MajorityClassClassifier](#page-51-2), [NearestMeanClassifier](#page-56-2), [QuadraticDiscriminantClassifier](#page-62-1), [S4VM](#page-65-1), [SVM](#page-76-1), [SelfLearning](#page-69-1), [TSVM](#page-80-2), [USMLeastSquaresClassifier](#page-83-1), [WellSVM](#page-85-1), [svmlin\(](#page-77-1))

<span id="page-13-0"></span>EMNearestMeanClassifier

*Semi-Supervised Nearest Mean Classifier using Expectation Maximization*

# Description

Expectation Maximization applied to the nearest mean classifier assuming Gaussian classes with a spherical covariance matrix.

# Usage

```
EMNearestMeanClassifier(X, y, X_u, method = "EM", scale = FALSE,
  eps = 1e-04)
```
# Arguments

![](_page_13_Picture_99.jpeg)

# Details

Starting from the supervised solution, uses the Expectation Maximization algorithm (see Dempster et al. (1977)) to iteratively update the means and shared covariance of the classes (Maximization step) and updates the responsibilities for the unlabeled objects (Expectation step).

#### References

Dempster, A., Laird, N. & Rubin, D., 1977. Maximum likelihood from incomplete data via the EM algorithm. Journal of the Royal Statistical Society. Series B, 39(1), pp.1-38.

<span id="page-14-0"></span>EntropyRegularizedLogisticRegression *Entropy Regularized Logistic Regression*

# Description

R Implementation of entropy regularized logistic regression implementation as proposed by Grandvalet & Bengio (2005). An extra term is added to the objective function of logistic regression that penalizes the entropy of the posterior measured on the unlabeled examples.

# Usage

```
EntropyRegularizedLogisticRegression(X, y, X_u = NULL, lambda = 0,
  lambda_entropy = 1, intercept = TRUE, init = NA, scale = FALSE,
 x_center = FALSE)
```
# Arguments

![](_page_14_Picture_126.jpeg)

# Value

S4 object of class EntropyRegularizedLogisticRegression with the following slots:

![](_page_14_Picture_127.jpeg)

# References

Grandvalet, Y. & Bengio, Y., 2005. Semi-supervised learning by entropy minimization. In L. K. Saul, Y. Weiss, & L. Bottou, eds. Advances in Neural Information Processing Systems 17. Cambridge, MA: MIT Press, pp. 529-536.

# Examples

```
library(RSSL)
library(ggplot2)
library(dplyr)
# An example where ERLR finds a low-density separator, which is not
# the correct solution.
set.seed(1)
df <- generateSlicedCookie(1000,expected=FALSE) %>%
  add_missinglabels_mar(Class~.,0.98)
class_lr <- LogisticRegression(Class~.,df,lambda = 0.01)
class_erlr <- EntropyRegularizedLogisticRegression(Class~.,df,
                                lambda=0.01,lambda_entropy = 100)
ggplot(df,aes(x=X1,y=X2,color=Class)) +
  geom_point() +
  stat_classifier(aes(linetype=..classifier..),
                  classifiers = list("LR"=class_lr,"ERLR"=class_erlr)) +
  scale_y_continuous(limits=c(-2,2)) +
  scale_x_continuous(limits=c(-2,2))
df_test <- generateSlicedCookie(1000,expected=FALSE)
mean(predict(class_lr,df_test)==df_test$Class)
mean(predict(class_erlr,df_test)==df_test$Class)
```
find\_a\_violated\_label *Find a violated label*

# Description

Find a violated label

# Usage

find\_a\_violated\_label(alpha, K, y, ind\_y, lr, y\_init)

![](_page_15_Picture_115.jpeg)

<span id="page-15-0"></span>

<span id="page-16-0"></span>![](_page_16_Picture_126.jpeg)

gaussian\_kernel *calculated the gaussian kernel matrix*

# Description

calculated the gaussian kernel matrix

# Usage

gaussian\_kernel(x, gamma, x\_test = NULL)

# Arguments

![](_page_16_Picture_127.jpeg)

# Value

k - A n x m kernel matrix and dis\_mat - A n x m distance matrix

<span id="page-16-1"></span>generate2ClassGaussian

*Generate data from 2 Gaussian distributed classes*

# Description

Generate data from 2 Gaussian distributed classes

#### Usage

```
generate2ClassGaussian(n = 10000, d = 100, var = 1, expected = TRUE)
```
![](_page_16_Picture_128.jpeg)

# See Also

```
Other RSSL datasets: generateABA(), generateCrescentMoon(), generateFourClusters(),
generateParallelPlanes(), generateSlicedCookie(), generateSpirals(), generateTwoCircles()
```
# Examples

```
data <- generate2ClassGaussian(n=1000,d=2,expected=FALSE)
plot(data[,1],data[,2],col=data$Class,asp=1)
```
<span id="page-17-1"></span>

```
generateABA Generate data from 2 alternating classes
```
#### Description

Two clusters belonging to three classes: the cluster in the middle belongs to one class and the two on the outside to the others.

#### Usage

generateABA( $n = 100$ ,  $d = 2$ , var = 1)

#### Arguments

![](_page_17_Picture_152.jpeg)

# See Also

Other RSSL datasets: [generate2ClassGaussian\(](#page-16-1)), [generateCrescentMoon\(](#page-18-1)), [generateFourClusters\(](#page-18-2)), [generateParallelPlanes\(](#page-19-1)), [generateSlicedCookie\(](#page-20-1)), [generateSpirals\(](#page-20-2)), [generateTwoCircles\(](#page-21-1))

#### Examples

```
data <- generateABA(n=1000,d=2,var=1)
plot(data[,1],data[,2],col=data$Class,asp=1)
```
<span id="page-17-0"></span>

<span id="page-18-1"></span><span id="page-18-0"></span>generateCrescentMoon *Generate Crescent Moon dataset*

# Description

Generate a "crescent moon"/"banana" dataset

# Usage

```
generateCrescentMoon(n = 100, d = 2, sigma = 1)
```
# Arguments

![](_page_18_Picture_145.jpeg)

# See Also

```
Other RSSL datasets: generate2ClassGaussian(), generateABA(), generateFourClusters(),
generateParallelPlanes(), generateSlicedCookie(), generateSpirals(), generateTwoCircles()
```
# Examples

```
data<-generateCrescentMoon(150,2,1)
plot(data$X1,data$X2,col=data$Class,asp=1)
```
<span id="page-18-2"></span>generateFourClusters *Generate Four Clusters dataset*

# Description

Generate a four clusters dataset

# Usage

```
generateFourClusters(n = 100, distance = 6, expected = FALSE)
```
![](_page_18_Picture_146.jpeg)

# See Also

```
Other RSSL datasets: generate2ClassGaussian(), generateABA(), generateCrescentMoon(),
generateParallelPlanes(), generateSlicedCookie(), generateSpirals(), generateTwoCircles()
```
# Examples

```
data <- generateFourClusters(1000,distance=6,expected=TRUE)
plot(data[,1],data[,2],col=data$Class,asp=1)
```
<span id="page-19-1"></span>generateParallelPlanes

*Generate Parallel planes*

# Description

Generate Parallel planes

# Usage

```
generateParallelPlanes(n = 100, classes = 3, sigma = 0.1)
```
#### Arguments

![](_page_19_Picture_150.jpeg)

# See Also

```
Other RSSL datasets: generate2ClassGaussian(), generateABA(), generateCrescentMoon(),
generateFourClusters(), generateSlicedCookie(), generateSpirals(), generateTwoCircles()
```
#### Examples

```
library(ggplot2)
df <- generateParallelPlanes(100,3)
ggplot(df, aes(x=x,y=y,color=Class,shape=Class)) +
geom_point()
```
<span id="page-19-0"></span>

<span id="page-20-1"></span><span id="page-20-0"></span>generateSlicedCookie *Generate Sliced Cookie dataset*

#### Description

Generate a sliced cookie dataset: a circle with a large margin in the middle.

# Usage

```
generateSlicedCookie(n = 100, expected = FALSE, gap = 1)
```
#### Arguments

![](_page_20_Picture_146.jpeg)

# Value

A data.frame with n objects from the sliced cookie example

#### See Also

```
Other RSSL datasets: generate2ClassGaussian(), generateABA(), generateCrescentMoon(),
generateFourClusters(), generateParallelPlanes(), generateSpirals(), generateTwoCircles()
```
# Examples

data <- generateSlicedCookie(1000,expected=FALSE) plot(data[,1],data[,2],col=data\$Class,asp=1)

<span id="page-20-2"></span>generateSpirals *Generate Intersecting Spirals*

#### Description

Generate Intersecting Spirals

# Usage

generateSpirals( $n = 100$ , sigma = 0.1)

![](_page_20_Picture_147.jpeg)

# See Also

```
Other RSSL datasets: generate2ClassGaussian(), generateABA(), generateCrescentMoon(),
generateFourClusters(), generateParallelPlanes(), generateSlicedCookie(), generateTwoCircles()
```
# Examples

```
data <- generateSpirals(100,sigma=0.1)
#plot3D::scatter3D(data$x,data$y,data$z,col="black")
```
<span id="page-21-1"></span>generateTwoCircles *Generate data from 2 circles*

# Description

One circle circumscribes the other

#### Usage

generateTwoCircles(n = 100, noise\_var = 0.2)

#### Arguments

![](_page_21_Picture_163.jpeg)

# See Also

```
Other RSSL datasets: generate2ClassGaussian(), generateABA(), generateCrescentMoon(),
generateFourClusters(), generateParallelPlanes(), generateSlicedCookie(), generateSpirals()
```
geom\_classifier *Plot RSSL classifier boundary (deprecated)*

# Description

Deprecated: Use geom\_linearclassifier or stat\_classifier to plot classification boundaries

#### Usage

```
geom_classifier(..., show_guide = TRUE)
```
![](_page_21_Picture_164.jpeg)

<span id="page-21-0"></span>

<span id="page-22-0"></span>geom\_linearclassifier *Plot linear RSSL classifier boundary*

#### **Description**

Plot linear RSSL classifier boundary

#### Usage

```
geom_linearclassifier(..., show_guide = TRUE)
```
#### Arguments

![](_page_22_Picture_116.jpeg)

#### Examples

```
library(ggplot2)
library(dplyr)
df <- generate2ClassGaussian(100,d=2,var=0.2) %>%
 add_missinglabels_mar(Class~., 0.8)
df %>%
ggplot(aes(x=X1,y=X2,color=Class)) +
 geom_point() +
 geom_linearclassifier("Supervised"=LinearDiscriminantClassifier(Class~.,df),
                       "EM"=EMLinearDiscriminantClassifier(Class~.,df))
```
<span id="page-22-1"></span>GRFClassifier *Label propagation using Gaussian Random Fields and Harmonic functions*

#### Description

Implements the approach proposed in Zhu et al. (2003) to label propagation over an affinity graph. Note, as in the original paper, we consider the transductive scenario, so the implementation does not generalize to out of sample predictions. The approach minimizes the squared difference in labels assigned to different objects, where the contribution of each difference to the loss is weighted by the affinity between the objects. The default in this implementation is to use a knn adjacency matrix based on euclidean distance to determine this weight. Setting adjacency="heat" will use an RBF kernel over euclidean distances between objects to determine the weights.

# Usage

```
GRFClassifier(X, y, X_u, adjacency = "nn",adjacency\_distance = "euclidean", adjacency_k = 6,adjacency_sigma = 0.1, class_mass_normalization = FALSE, scale = FALSE,
  x_center = FALSE)
```
# Arguments

![](_page_23_Picture_218.jpeg)

#### References

Zhu, X., Ghahramani, Z. & Lafferty, J., 2003. Semi-supervised learning using gaussian fields and harmonic functions. In Proceedings of the 20th International Conference on Machine Learning. pp. 912-919.

#### See Also

Other RSSL classifiers: [EMLeastSquaresClassifier](#page-10-1), [EMLinearDiscriminantClassifier](#page-12-1), [ICLeastSquaresClassifier](#page-25-1), [ICLinearDiscriminantClassifier](#page-27-1), [KernelLeastSquaresClassifier](#page-29-1), [LaplacianKernelLeastSquaresClassifier\(](#page-31-1)), [LaplacianSVM](#page-34-1), [LeastSquaresClassifier](#page-39-1), [LinearDiscriminantClassifier](#page-41-1), [LinearSVM](#page-42-1), [LinearTSVM\(](#page-43-1)), [LogisticLossClassifier](#page-45-1), [LogisticRegression](#page-47-1), [MCLinearDiscriminantClassifier](#page-51-1), [MCNearestMeanClassifier](#page-52-1), [MCPLDA](#page-53-1), [MajorityClassClassifier](#page-51-2), [NearestMeanClassifier](#page-56-2), [QuadraticDiscriminantClassifier](#page-62-1), [S4VM](#page-65-1), [SVM](#page-76-1), [SelfLearning](#page-69-1), [TSVM](#page-80-2), [USMLeastSquaresClassifier](#page-83-1), [WellSVM](#page-85-1), [svmlin\(](#page-77-1))

#### Examples

```
library(RSSL)
library(ggplot2)
library(dplyr)
set.seed(1)
```
df\_circles <- generateTwoCircles(400,noise=0.1) %>%

```
add_missinglabels_mar(Class~.,0.99)
# Visualize the problem
df_circles %>%
 ggplot(aes(x=X1,y=X2,color=Class)) +
 geom_point() +
 coord_equal()
# Visualize the solution
class_grf <- GRFClassifier(Class~.,df_circles,
                           adjacency="heat",
                           adjacency_sigma = 0.1)
df_circles %>%
 filter(is.na(Class)) %>%
 mutate(Responsibility=responsibilities(class_grf)[,1]) %>%
 ggplot(aes(x=X1,y=X2,color=Responsibility)) +
 geom_point() +
 coord_equal()
# Generate problem
df_para <- generateParallelPlanes()
df_para$Class <- NA
df_para$Class[1] <- "a"
df_para$Class[101] <- "b"
df_para$Class[201] <- "c"
df_para$Class <- factor(df_para$Class)
# Visualize problem
df_para %>%
 ggplot(aes(x=x,y=y,color=Class)) +
 geom_point() +
 coord_equal()
# Estimate GRF classifier with knn adjacency matrix (default)
class_grf <- GRFClassifier(Class~.,df_para)
df_para %>%
 filter(is.na(Class)) %>%
 mutate(Assignment=factor(apply(responsibilities(class_grf),1,which.max))) %>%
 ggplot(aes(x=x,y=y,color=Assignment)) +
 geom_point()
```
harmonic\_function *Direct R Translation of Xiaojin Zhu's Matlab code to determine harmonic solution*

#### Description

Direct R Translation of Xiaojin Zhu's Matlab code to determine harmonic solution

#### <span id="page-25-0"></span>Usage

harmonic\_function(W, Y)

#### Arguments

![](_page_25_Picture_146.jpeg)

# Value

The harmonic solution, i.e. eq (5) in the ICML paper, with or without class mass normalization

<span id="page-25-1"></span>ICLeastSquaresClassifier

*Implicitly Constrained Least Squares Classifier*

# Description

Implementation of the Implicitly Constrained Least Squares Classifier (ICLS) of Krijthe & Loog (2015) and the projected estimator of Krijthe & Loog (2016).

#### Usage

```
ICLeastSquaresClassifier(X, y, X_u = NULL, lambda1 = 0, lambda2 = 0,
  intercept = TRUE, x_center = FALSE, scale = FALSE, method = "LBFGS",
 projection = "supervised", lambda_prior = 0, trueprob = NULL,
 eps = 1e-09, y_scale = FALSE, use_Xu_for_scaling = TRUE)
```
![](_page_25_Picture_147.jpeg)

![](_page_26_Picture_150.jpeg)

# Details

In Implicitly Constrained semi-supervised Least Squares (ICLS) of Krijthe & Loog (2015), we minimize the quadratic loss on the labeled objects, while enforcing that the solution has to be a solution that minimizes the quadratic loss for all objects for some (fractional) labeling of the data (the implicit constraints). The goal of this classifier is to use the unlabeled data to update the classifier, while making sure it still works well on the labeled data.

The Projected estimator of Krijthe  $&$  Loog (2016) builds on this by finding a classifier within the space of classifiers that minimize the quadratic loss on all objects for some labeling (the implicit constrained), that minimizes the distance to the supervised solution for some appropriately chosen distance measure. Using the projection="semisupervised", we get certain guarantees that this solution is always better than the supervised solution (see Krijthe  $\&$  Loog (2016)), while setting projection="supervised" is equivalent to ICLS.

Both methods (ICLS and the projection) can be formulated as a quadratic programming problem and solved using either a quadratic programming solver (method="QP") or using a gradient descent approach that takes into account certain bounds on the labelings (method="LBFGS"). The latter is the preferred method.

#### Value

S4 object of class ICLeastSquaresClassifier with the following slots:

![](_page_26_Picture_151.jpeg)

#### References

Krijthe, J.H. & Loog, M., 2015. Implicitly Constrained Semi-Supervised Least Squares Classification. In E. Fromont, T. De Bie, & M. van Leeuwen, eds. 14th International Symposium on Advances in Intelligent Data Analysis XIV (Lecture Notes in Computer Science Volume 9385). Saint Etienne. France, pp. 158-169.

Krijthe, J.H. & Loog, M., 2016. Projected Estimators for Robust Semi-supervised Classification. arXiv preprint arXiv:1602.07865.

# See Also

```
Other RSSL classifiers: EMLeastSquaresClassifier, EMLinearDiscriminantClassifier, GRFClassifier,
ICLinearDiscriminantClassifier, KernelLeastSquaresClassifier, LaplacianKernelLeastSquaresClassifier(),
LaplacianSVM, LeastSquaresClassifier, LinearDiscriminantClassifier, LinearSVM, LinearTSVM(),
LogisticLossClassifier, LogisticRegression, MCLinearDiscriminantClassifier, MCNearestMeanClassifier,
MCPLDA, MajorityClassClassifier, NearestMeanClassifier, QuadraticDiscriminantClassifier,
S4VM, SVM, SelfLearning, TSVM, USMLeastSquaresClassifier, WellSVM, svmlin()
```
#### Examples

```
data(testdata)
w1 <- LeastSquaresClassifier(testdata$X, testdata$y,
                             intercept = TRUE,x_center = FALSE, scale=FALSE)
w2 <- ICLeastSquaresClassifier(testdata$X, testdata$y,
                           testdata$X_u, intercept = TRUE, x_center = FALSE, scale=FALSE)
plot(testdata$X[,1],testdata$X[,2],col=factor(testdata$y),asp=1)
points(testdata$X_u[,1],testdata$X_u[,2],col="darkgrey",pch=16,cex=0.5)
abline(line_coefficients(w1)$intercept,
      line_coefficients(w1)$slope,lty=2)
abline(line_coefficients(w2)$intercept,
```

```
line_coefficients(w2)$slope,lty=1)
```

```
ICLinearDiscriminantClassifier
```
*Implicitly Constrained Semi-supervised Linear Discriminant Classifier*

# Description

Semi-supervised version of Linear Discriminant Analysis using implicit constraints as described in (Krijthe & Loog 2014). This method finds the soft labeling of the unlabeled objects, whose resulting LDA solution gives the highest log-likelihood when evaluated on the labeled objects only. See also [ICLeastSquaresClassifier](#page-25-1).

#### Usage

```
ICLinearDiscriminantClassifier(X, y, X_u, prior = NULL, scale = FALSE,
 init = NULL, sup_prior = FALSE, x_center = FALSE, ...)
```
![](_page_27_Picture_204.jpeg)

<span id="page-27-0"></span>

<span id="page-28-0"></span>![](_page_28_Picture_214.jpeg)

# References

Krijthe, J.H. & Loog, M., 2014. Implicitly Constrained Semi-Supervised Linear Discriminant Analysis. In International Conference on Pattern Recognition. Stockholm, pp. 3762-3767.

#### See Also

Other RSSL classifiers: [EMLeastSquaresClassifier](#page-10-1), [EMLinearDiscriminantClassifier](#page-12-1), [GRFClassifier](#page-22-1), [ICLeastSquaresClassifier](#page-25-1), [KernelLeastSquaresClassifier](#page-29-1), [LaplacianKernelLeastSquaresClassifier\(](#page-31-1)), [LaplacianSVM](#page-34-1), [LeastSquaresClassifier](#page-39-1), [LinearDiscriminantClassifier](#page-41-1), [LinearSVM](#page-42-1), [LinearTSVM\(](#page-43-1)), [LogisticLossClassifier](#page-45-1), [LogisticRegression](#page-47-1), [MCLinearDiscriminantClassifier](#page-51-1), [MCNearestMeanClassifier](#page-52-1), [MCPLDA](#page-53-1), [MajorityClassClassifier](#page-51-2), [NearestMeanClassifier](#page-56-2), [QuadraticDiscriminantClassifier](#page-62-1), [S4VM](#page-65-1), [SVM](#page-76-1), [SelfLearning](#page-69-1), [TSVM](#page-80-2), [USMLeastSquaresClassifier](#page-83-1), [WellSVM](#page-85-1), [svmlin\(](#page-77-1))

KernelICLeastSquaresClassifier

*Kernelized Implicitly Constrained Least Squares Classification*

#### Description

A kernel version of the implicitly constrained least squares classifier, see [ICLeastSquaresClassifier](#page-25-1).

#### Usage

```
KernelICLeastSquaresClassifier(X, y, X_u, lambda = 0,
  kernel = vanilladot(), x_center = TRUE, scale = TRUE, y_scale = TRUE,
  lambda\_prior = 0, classprior = 0, method = "LBFGS",
 projection = "semisupervised")
```
![](_page_28_Picture_215.jpeg)

<span id="page-29-0"></span>![](_page_29_Picture_139.jpeg)

<span id="page-29-1"></span>KernelLeastSquaresClassifier

*Kernelized Least Squares Classifier*

# Description

Use least squares regression as a classification technique using a numeric encoding of classes as targets. Note this method minimizes quadratic loss, not the truncated quadratic loss.

# Usage

```
KernelLeastSquaresClassifier(X, y, lambda = 0, kernel = vanilladot(),
  x_center = TRUE, scale = TRUE, y_scale = TRUE)
```
# Arguments

![](_page_29_Picture_140.jpeg)

# Value

S4 object of class LeastSquaresClassifier with the following slots:

![](_page_29_Picture_141.jpeg)

# See Also

```
Other RSSL classifiers: EMLeastSquaresClassifier, EMLinearDiscriminantClassifier, GRFClassifier,
ICLeastSquaresClassifier, ICLinearDiscriminantClassifier, LaplacianKernelLeastSquaresClassifier(),
LaplacianSVM, LeastSquaresClassifier, LinearDiscriminantClassifier, LinearSVM, LinearTSVM(),
LogisticLossClassifier, LogisticRegression, MCLinearDiscriminantClassifier, MCNearestMeanClassifier,
MCPLDA, MajorityClassClassifier, NearestMeanClassifier, QuadraticDiscriminantClassifier,
S4VM, SVM, SelfLearning, TSVM, USMLeastSquaresClassifier, WellSVM, svmlin()
```
#### Examples

```
library(RSSL)
library(ggplot2)
library(dplyr)
# Two class problem
df <- generateCrescentMoon(200)
class_lin <- KernelLeastSquaresClassifier(Class~.,df,
                                          kernel=kernlab::vanilladot(), lambda=1)
class_rbf1 <- KernelLeastSquaresClassifier(Class~.,df,
                                          kernel=kernlab::rbfdot(), lambda=1)
class_rbf5 <- KernelLeastSquaresClassifier(Class~.,df,
                                          kernel=kernlab::rbfdot(5), lambda=1)
class_rbf10 <- KernelLeastSquaresClassifier(Class~.,df,
                                           kernel=kernlab::rbfdot(10), lambda=1)
df %>%
 ggplot(aes(x=X1,y=X2,color=Class,shape=Class)) +
 geom_point() +
 coord_equal() +
 stat_classifier(aes(linetype=..classifier..),
                  classifiers = list("Linear"=class_lin,
                                     "RBF sigma=1"=class_rbf1,
                                     "RBF sigma=5"=class_rbf5,
                                     "RBF sigma=10"=class_rbf10),
                  color="black")
# Second Example
dmat<-model.matrix(Species~.-1,iris[51:150,])
tvec<-droplevels(iris$Species[51:150])
testdata <- data.frame(tvec,dmat[,1:2])
colnames(testdata)<-c("Class","X1","X2")
precision<-100
xgrid<-seq(min(dmat[,1]),max(dmat[,1]),length.out=precision)
ygrid<-seq(min(dmat[,2]),max(dmat[,2]),length.out=precision)
gridmat <- expand.grid(xgrid,ygrid)
g_kernel<-KernelLeastSquaresClassifier(dmat[,1:2],tvec,
                                       kernel=kernlab::rbfdot(0.01),
                                       lambda=0.000001,scale = TRUE)
plotframe <- cbind(gridmat, decisionvalues(g_kernel,gridmat))
```

```
colnames(plotframe)<- c("x","y","Output")
ggplot(plotframe, aes(x=x,y=y)) +
 geom_tile(aes(fill = Output)) +
 scale_fill_gradient(low="yellow", high="red",limits=c(0,1)) +
 geom_point(aes(x=X1,y=X2,shape=Class),data=testdata,size=3) +
 stat_classifier(classifiers=list(g_kernel))
# Multiclass problem
dmat<-model.matrix(Species~.-1,iris)
tvec<-iris$Species
testdata <- data.frame(tvec,dmat[,1:2])
colnames(testdata)<-c("Class","X1","X2")
precision<-100
xgrid<-seq(min(dmat[,1]),max(dmat[,1]),length.out=precision)
ygrid<-seq(min(dmat[,2]),max(dmat[,2]),length.out=precision)
gridmat <- expand.grid(xgrid,ygrid)
g_kernel<-KernelLeastSquaresClassifier(dmat[,1:2],tvec,
                      kernel=kernlab::rbfdot(0.1),lambda=0.00001,
                      scale = TRUE,x_center=TRUE)
plotframe <- cbind(gridmat,
                   maxind=apply(decisionvalues(g_kernel,gridmat),1,which.max))
ggplot(plotframe, aes(x=Var1,y=Var2)) +
 geom_tile(aes(fill = factor(maxind,labels=levels(tvec)))) +
 geom_point(aes(x=X1,y=X2,shape=Class),data=testdata,size=4,alpha=0.5)
```
<span id="page-31-1"></span>LaplacianKernelLeastSquaresClassifier

*Laplacian Regularized Least Squares Classifier*

# **Description**

Implements manifold regularization through the graph Laplacian as proposed by Belkin et al. 2006. As an adjacency matrix, we use the k nearest neighbour graph based on a chosen distance (default: euclidean).

#### Usage

```
LaplacianKernelLeastSquaresClassifier(X, y, X_u, lambda = 0, gamma = 0,
  kernel = kernlab::vanilladot(), adjacency_distance = "euclidean",
  adjacency_k = 6, x_c center = TRUE, scale = TRUE, y_c scale = TRUE,
  normalized_laplacian = FALSE)
```
![](_page_31_Picture_141.jpeg)

![](_page_32_Picture_212.jpeg)

#### References

Belkin, M., Niyogi, P. & Sindhwani, V., 2006. Manifold regularization: A geometric framework for learning from labeled and unlabeled examples. Journal of Machine Learning Research, 7, pp.2399- 2434.

# See Also

```
Other RSSL classifiers: EMLeastSquaresClassifier, EMLinearDiscriminantClassifier, GRFClassifier,
ICLeastSquaresClassifier, ICLinearDiscriminantClassifier, KernelLeastSquaresClassifier,
LaplacianSVM, LeastSquaresClassifier, LinearDiscriminantClassifier, LinearSVM, LinearTSVM(),
LogisticLossClassifier, LogisticRegression, MCLinearDiscriminantClassifier, MCNearestMeanClassifier,
MCPLDA, MajorityClassClassifier, NearestMeanClassifier, QuadraticDiscriminantClassifier,
S4VM, SVM, SelfLearning, TSVM, USMLeastSquaresClassifier, WellSVM, svmlin()
```
# Examples

```
library(RSSL)
library(ggplot2)
library(dplyr)
## Example 1: Half moons
# Generate a dataset
set.seed(2)
df_orig <- generateCrescentMoon(100,sigma = 0.3)
df <- df_orig %>%
  add_missinglabels_mar(Class~.,0.98)
lambda <- 0.01
gamma <- 10000
rbf_param <- 0.125
```
# Train classifiers

```
## Not run:
class_sup <- KernelLeastSquaresClassifier(
                Class~.,df,
                kernel=kernlab::rbfdot(rbf_param),
                lambda=lambda,scale=FALSE)
class_lap <- LaplacianKernelLeastSquaresClassifier(
                    Class~.,df,
                    kernel=kernlab::rbfdot(rbf_param),
                    lambda=lambda,gamma=gamma,
                    normalized_laplacian = TRUE,
                    scale=FALSE)
classifiers <- list("Lap"=class_lap,"Sup"=class_sup)
# Plot classifiers (can take a couple of seconds)
df %>%
 ggplot(aes(x=X1,y=X2,color=Class)) +
 geom_point() +
 coord_equal() +
 stat_classifier(aes(linetype=..classifier..),
                 classifiers = classifiers ,
                  color="black")
# Calculate the loss
lapply(classifiers,function(c) mean(loss(c,df_orig)))
## End(Not run)
## Example 2: Two circles
set.seed(1)
df_orig <- generateTwoCircles(1000,noise=0.05)
df <- df_orig %>%
 add_missinglabels_mar(Class~.,0.994)
lambda <- 10e-12
gamma <- 100
rbf_param < -0.1# Train classifiers
## Not run:
class_sup <- KernelLeastSquaresClassifier(
 Class~.,df,
 kernel=kernlab::rbfdot(rbf_param),
 lambda=lambda,scale=TRUE)
class_lap <- LaplacianKernelLeastSquaresClassifier(
 Class~.,df,
 kernel=kernlab::rbfdot(rbf_param),
 adjacency_k = 30,
 lambda=lambda,gamma=gamma,
```
# <span id="page-34-0"></span>LaplacianSVM 35

```
normalized_laplacian = TRUE,
 scale=TRUE)
classifiers <- list("Lap"=class_lap,"Sup"=class_sup)
# Plot classifiers (Can take a couple of seconds)
df %>%
 ggplot(aes(x=X1,y=X2,color=Class,size=Class)) +
 scale_size_manual(values=c("1"=3,"2"=3),na.value=1) +
 geom_point() +
 coord_equal() +
 stat_classifier(aes(linetype=..classifier..),
                  classifiers = classifiers ,
                  color="black",size=1)
```
## End(Not run)

<span id="page-34-1"></span>LaplacianSVM *Laplacian SVM classifier*

# Description

Manifold regularization applied to the support vector machine as proposed in Belkin et al. (2006). As an adjacency matrix, we use the k nearest neighbour graph based on a chosen distance (default: euclidean).

#### Usage

```
LaplacianSVM(X, y, X_u = NULL, lambda = 1, gamma = 1, scale = TRUE,
 kernel = vanilladot(), adjacency_distance = "euclidean",
  adjacency_k = 6, normalized_laplacian = FALSE, eps = 1e-09)
```
![](_page_34_Picture_136.jpeg)

normalized\_laplacian

logical; If TRUE use the normalized Laplacian, otherwise, the Laplacian is used eps numeric; Small value to ensure positive definiteness of the matrix in the QP formulation

# Value

S4 object of type LaplacianSVM

#### References

Belkin, M., Niyogi, P. & Sindhwani, V., 2006. Manifold regularization: A geometric framework for learning from labeled and unlabeled examples. Journal of Machine Learning Research, 7, pp.2399- 2434.

# See Also

Other RSSL classifiers: [EMLeastSquaresClassifier](#page-10-1), [EMLinearDiscriminantClassifier](#page-12-1), [GRFClassifier](#page-22-1), [ICLeastSquaresClassifier](#page-25-1), [ICLinearDiscriminantClassifier](#page-27-1), [KernelLeastSquaresClassifier](#page-29-1), [LaplacianKernelLeastSquaresClassifier\(](#page-31-1)), [LeastSquaresClassifier](#page-39-1), [LinearDiscriminantClassifier](#page-41-1), [LinearSVM](#page-42-1), [LinearTSVM\(](#page-43-1)), [LogisticLossClassifier](#page-45-1), [LogisticRegression](#page-47-1), [MCLinearDiscriminantClassifier](#page-51-1), [MCNearestMeanClassifier](#page-52-1), [MCPLDA](#page-53-1), [MajorityClassClassifier](#page-51-2), [NearestMeanClassifier](#page-56-2), [QuadraticDiscriminantClassifier](#page-62-1), [S4VM](#page-65-1), [SVM](#page-76-1), [SelfLearning](#page-69-1), [TSVM](#page-80-2), [USMLeastSquaresClassifier](#page-83-1), [WellSVM](#page-85-1), [svmlin\(](#page-77-1))

#### Examples

```
library(RSSL)
library(ggplot2)
library(dplyr)
## Example 1: Half moons
# Generate a dataset
set.seed(2)
df_orig <- generateCrescentMoon(100,sigma = 0.3)
df <- df_orig %>%
  add_missinglabels_mar(Class~.,0.98)
lambda <- 0.001
C <- 1/(lambda*2*sum(!is.na(df$Class)))
gamma <- 10000
rbf_param <- 0.125
# Train classifiers
class_sup <- SVM(
  Class~.,df,
  kernel=kernlab::rbfdot(rbf_param),
  C=C,scale=FALSE)
class_lap <- LaplacianSVM(
  Class~.,df,
```
# LaplacianSVM 37

```
kernel=kernlab::rbfdot(rbf_param),
  lambda=lambda,gamma=gamma,
  normalized_laplacian = TRUE,
  scale=FALSE)
classifiers <- list("Lap"=class_lap,"Sup"=class_sup)
# This takes a little longer to run:
# class_tsvm <- TSVM(
# Class~.,df,
# kernel=kernlab::rbfdot(rbf_param),
# C=C,Cstar=10,s=-0.8,
# scale=FALSE,balancing_constraint=TRUE)
# classifiers <- list("Lap"=class_lap,"Sup"=class_sup,"TSVM"=class_tsvm)
# Plot classifiers (Can take a couple of seconds)
## Not run:
df %>%
  ggplot(aes(x=X1,y=X2,color=Class)) +
  geom_point() +
  coord_equal() +
  stat_classifier(aes(linetype=..classifier..),
                 classifiers = classifiers ,
                  color="black")
## End(Not run)
# Calculate the loss
lapply(classifiers,function(c) mean(loss(c,df_orig)))
## Example 2: Two circles
set.seed(3)
df_orig <- generateTwoCircles(1000,noise=0.05)
df <- df_orig %>%
  add_missinglabels_mar(Class~.,0.994)
lambda <- 0.000001
C <- 1/(lambda*2*sum(!is.na(df$Class)))
gamma <- 100
rbf_param < -0.1# Train classifiers (Takes a couple of seconds)
## Not run:
class_sup <- SVM(
  Class~.,df,
  kernel=kernlab::rbfdot(rbf_param),
  C=C,scale=FALSE)
class_lap <- LaplacianSVM(
  Class~.,df,
  kernel=kernlab::rbfdot(rbf_param),
  adjacency_k=50, lambda=lambda,gamma=gamma,
  normalized_laplacian = TRUE,
```

```
scale=FALSE)
classifiers <- list("Lap"=class_lap,"Sup"=class_sup)
## End(Not run)
# Plot classifiers (Can take a couple of seconds)
## Not run:
df %>%
  ggplot(aes(x=X1,y=X2,color=Class,size=Class)) +
  scale_size_manual(values=c("1"=3,"2"=3),na.value=1) +
  geom_point() +
  coord_equal() +
  stat_classifier(aes(linetype=..classifier..),
                  classifiers = classifiers ,
                  color="black",size=1)
## End(Not run)
```
<span id="page-37-0"></span>LearningCurveSSL *Compute Semi-Supervised Learning Curve*

#### Description

Evaluate semi-supervised classifiers for different amounts of unlabeled training examples or different fractions of unlabeled vs. labeled examples.

# Usage

```
LearningCurveSSL(X, y, ...)
## S3 method for class 'matrix'
LearningCurveSSL(X, y, classifiers, measures = list(Accuracy
  = measure_accuracy), type = "unlabeled", n_l = NULL,
  with_replacement = FALSE, sizes = 2^{(1:8)}, n_test = 1000,
  repeats = 100, verbose = FALSE, n_min = 1, dataset_name = NULL,
  test_fraction = NULL, fracs = seq(0.1, 0.9, 0.1), time = TRUE,
  pre\_scale = FALSE, pre\_pca = FALSE, low\_level\_cores = 1, ...)
```
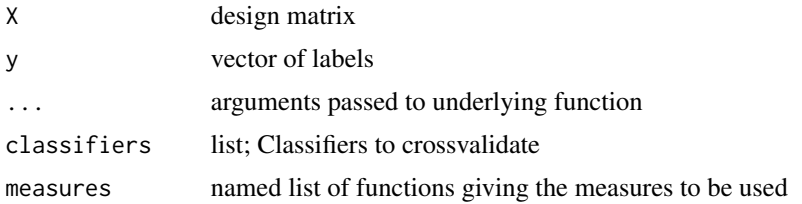

LearningCurveSSL 39

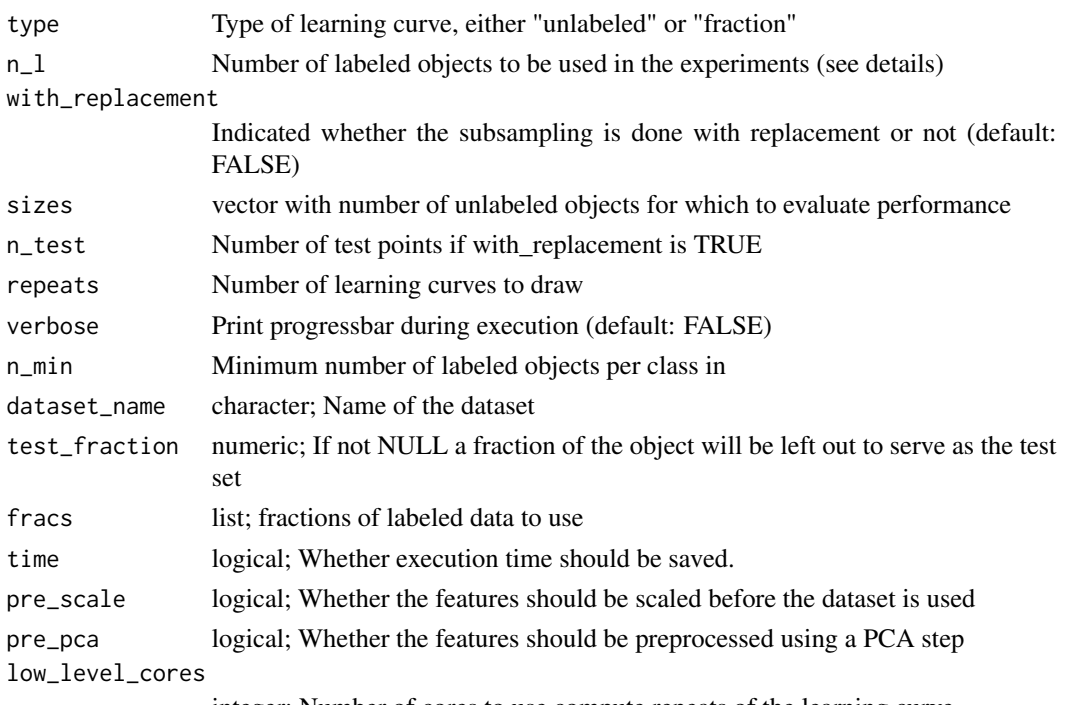

integer; Number of cores to use compute repeats of the learning curve

# Details

classifiers is a named list of classifiers, where each classifier should be a function that accepts 4 arguments: a numeric design matrix of the labeled objects, a factor of labels, a numeric design matrix of unlabeled objects and a factor of labels for the unlabeled objects.

measures is a named list of performance measures. These are functions that accept seven arguments: a trained classifier, a numeric design matrix of the labeled objects, a factor of labels, a numeric design matrix of unlabeled objects and a factor of labels for the unlabeled objects, a numeric design matrix of the test objects and a factor of labels of the test objects. See [measure\\_accuracy](#page-54-0) for an example.

This function allows for two different types of learning curves to be generated. If type="unlabeled", the number of labeled objects remains fixed at the value of n\_l, where sizes controls the number of unlabeled objects. n\_test controls the number of objects used for the test set, while all remaining objects are used if with\_replacement=FALSE in which case objects are drawn without replacement from the input dataset. We make sure each class is represented by at least n\_min labeled objects of each class. For n\_l, additional options include: "enough" which takes the max of the number of features and 20, max $(ncol(X)+5,20)$ , "d" which takes the number of features or "2d" which takes 2 times the number of features.

If type="fraction" the total number of objects remains fixed, while the fraction of labeled objects is changed. frac sets the fractions of labeled objects that should be considered, while test\_fraction determines the fraction of the total number of objects left out to serve as the test set.

#### Value

LearningCurve object

## See Also

```
Other RSSL utilities: SSLDataFrameToMatrices(), add_missinglabels_mar(), df_to_matrices(),
measure_accuracy(), missing_labels(), split_dataset_ssl(), split_random(), true_labels()
```
# Examples

```
set.seed(1)
df <- generate2ClassGaussian(2000,d=2,var=0.6)
classifiers <- list("LS"=function(X,y,X_u,y_u) {
LeastSquaresClassifier(X,y,lambda=0)},
  "Self" = function(X, y, X_u, y_u) {
    SelfLearning(X,y,X_u,LeastSquaresClassifier)}
\lambdameasures <- list("Accuracy" = measure_accuracy,
                 "Loss Test" = measure_losstest,
                 "Loss labeled" = measure_losslab,
                 "Loss Lab+Unlab" = measure_losstrain
\mathcal{L}# These take a couple of seconds to run
## Not run:
# Increase the number of unlabeled objects
lc1 <- LearningCurveSSL(as.matrix(df[,1:2]),df$Class,
                        classifiers=classifiers,
                        measures=measures, n_test=1800,
                        n_l=10,repeats=3)
plot(lc1)
# Increase the fraction of labeled objects, example with 2 datasets
lc2 <- LearningCurveSSL(X=list("Dataset 1"=as.matrix(df[,1:2]),
                                "Dataset 2" = as.matrix(df[, 1:2]),
                        y=list("Dataset 1"=df$Class,
                                "Dataset 2"=df$Class),
                        classifiers=classifiers,
                        measures=measures,
                         type = "fraction",repeats=3,
                         test_fraction=0.9)
plot(lc2)
## End(Not run)
```
<span id="page-39-0"></span>LeastSquaresClassifier

*Least Squares Classifier*

## Description

Classifier that minimizes the quadratic loss or, equivalently, least squares regression applied to a numeric encoding of the class labels as target. Note this method minimizes quadratic loss, not the truncated quadratic loss. Optionally, L2 regularization can be applied by setting the lambda parameter.

## Usage

```
LeastSquaresClassifier(X, y, lambda = 0, intercept = TRUE,
  x_center = FALSE, scale = FALSE, method = "inverse", y_scale = FALSE)
```
#### Arguments

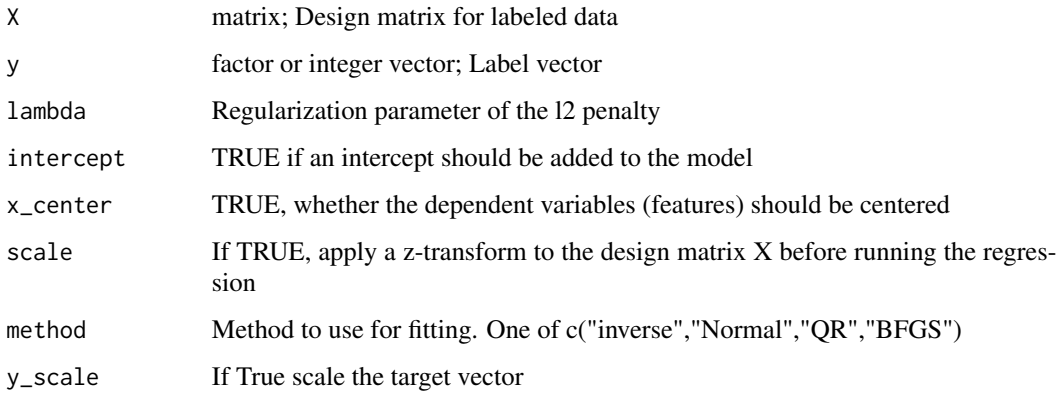

## Value

S4 object of class LeastSquaresClassifier with the following slots:

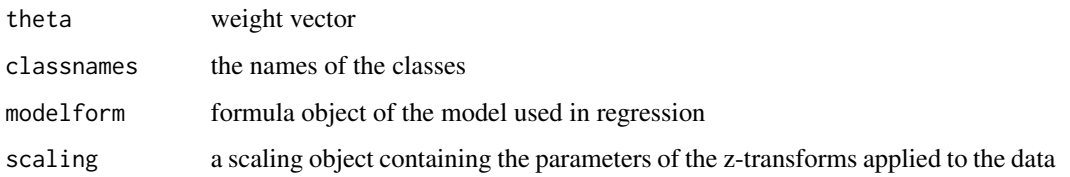

## See Also

Other RSSL classifiers: [EMLeastSquaresClassifier](#page-10-0), [EMLinearDiscriminantClassifier](#page-12-0), [GRFClassifier](#page-22-0), [ICLeastSquaresClassifier](#page-25-0), [ICLinearDiscriminantClassifier](#page-27-0), [KernelLeastSquaresClassifier](#page-29-0), [LaplacianKernelLeastSquaresClassifier\(](#page-31-0)), [LaplacianSVM](#page-34-0), [LinearDiscriminantClassifier](#page-41-0), [LinearSVM](#page-42-0), [LinearTSVM\(](#page-43-0)), [LogisticLossClassifier](#page-45-0), [LogisticRegression](#page-47-0), [MCLinearDiscriminantClassifier](#page-51-0), [MCNearestMeanClassifier](#page-52-0), [MCPLDA](#page-53-0), [MajorityClassClassifier](#page-51-1), [NearestMeanClassifier](#page-56-1), [QuadraticDiscriminantClassifier](#page-62-0), [S4VM](#page-65-0), [SVM](#page-76-0), [SelfLearning](#page-69-0), [TSVM](#page-80-1), [USMLeastSquaresClassifier](#page-83-0), [WellSVM](#page-85-0), [svmlin\(](#page-77-0))

<span id="page-41-0"></span>LinearDiscriminantClassifier

*Linear Discriminant Classifier*

#### Description

Implementation of the linear discriminant classifier. Classes are modeled as Gaussians with different means but equal covariance matrices. The optimal covariance matrix and means for the classes are found using maximum likelihood, which, in this case, has a closed form solution.

# Usage

```
LinearDiscriminantClassifier(X, y, method = "closedform", prior = NULL,
  scale = FALSE, x_center = FALSE)
```
#### Arguments

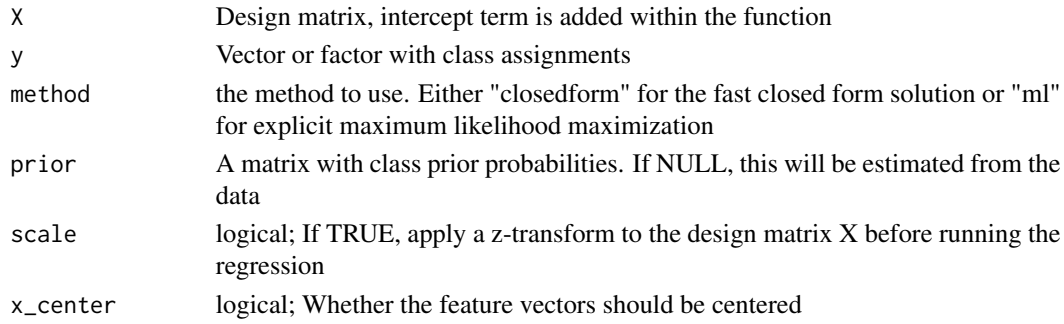

# Value

S4 object of class LeastSquaresClassifier with the following slots:

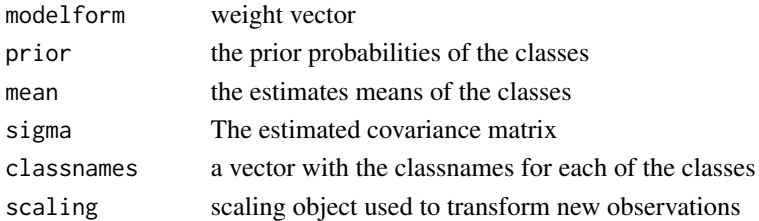

#### See Also

Other RSSL classifiers: [EMLeastSquaresClassifier](#page-10-0), [EMLinearDiscriminantClassifier](#page-12-0), [GRFClassifier](#page-22-0), [ICLeastSquaresClassifier](#page-25-0), [ICLinearDiscriminantClassifier](#page-27-0), [KernelLeastSquaresClassifier](#page-29-0), [LaplacianKernelLeastSquaresClassifier\(](#page-31-0)), [LaplacianSVM](#page-34-0), [LeastSquaresClassifier](#page-39-0), [LinearSVM](#page-42-0), [LinearTSVM\(](#page-43-0)), [LogisticLossClassifier](#page-45-0), [LogisticRegression](#page-47-0), [MCLinearDiscriminantClassifier](#page-51-0), [MCNearestMeanClassifier](#page-52-0), [MCPLDA](#page-53-0), [MajorityClassClassifier](#page-51-1), [NearestMeanClassifier](#page-56-1), [QuadraticDiscriminantClassifier](#page-62-0), [S4VM](#page-65-0), [SVM](#page-76-0), [SelfLearning](#page-69-0), [TSVM](#page-80-1), [USMLeastSquaresClassifier](#page-83-0), [WellSVM](#page-85-0), [svmlin\(](#page-77-0))

<span id="page-42-0"></span>

#### Description

Implementation of the Linear Support Vector Classifier. Can be solved in the Dual formulation, which is equivalent to [SVM](#page-76-0) or the Primal formulation.

#### Usage

```
LinearSVM(X, y, C = 1, method = "Dual", scale = TRUE, eps = 1e-09,
  reltol = 1e-13, maxit = 100
```
## Arguments

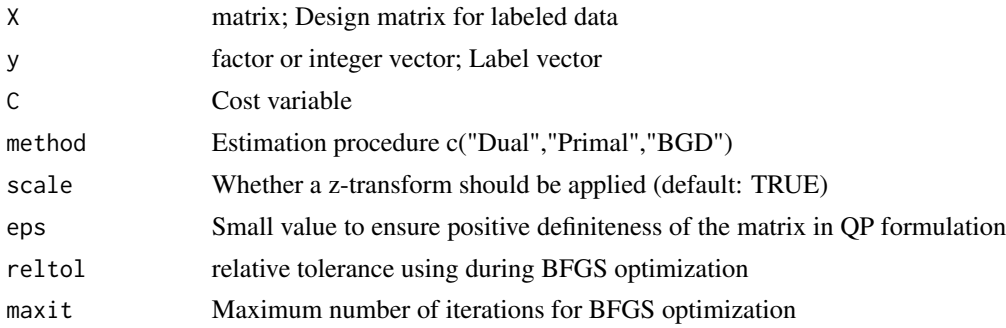

# Value

S4 object of type LinearSVM

#### See Also

```
Other RSSL classifiers: EMLeastSquaresClassifier, EMLinearDiscriminantClassifier, GRFClassifier,
ICLeastSquaresClassifier, ICLinearDiscriminantClassifier, KernelLeastSquaresClassifier,
LaplacianKernelLeastSquaresClassifier(LaplacianSVMLeastSquaresClassifier, LinearDiscriminantClass:
LinearTSVM(), LogisticLossClassifier, LogisticRegression, MCLinearDiscriminantClassifier,
MCNearestMeanClassifier, MCPLDA, MajorityClassClassifier, NearestMeanClassifier, QuadraticDiscriminantClassifier,
S4VM, SVM, SelfLearning, TSVM, USMLeastSquaresClassifier, WellSVM, svmlin()
```
LinearSVM-class *LinearSVM Class*

# Description

LinearSVM Class

#### Description

Implementation for the Linear TSVM. This method is mostly for debugging purposes and does not allow for the balancing constraint or kernels, like the TSVM function.

## Usage

```
LinearTSVM(X, y, X_u, C, Cstar, s = 0, x_center = FALSE, scale = FALSE,
  eps = 1e-06, verbose = FALSE, init = NULL)
```
#### Arguments

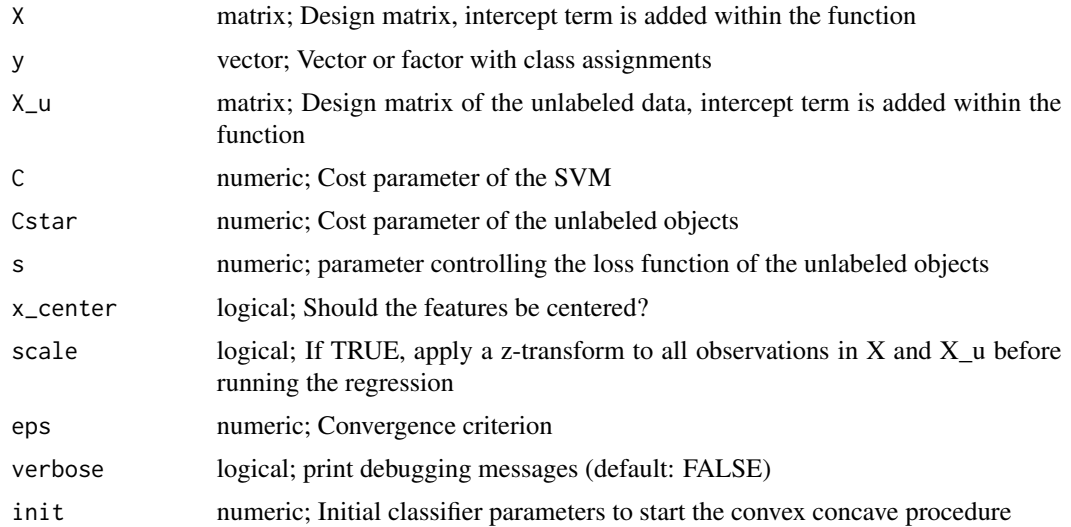

#### References

Collobert, R. et al., 2006. Large scale transductive SVMs. Journal of Machine Learning Research, 7, pp.1687-1712.

#### See Also

Other RSSL classifiers: [EMLeastSquaresClassifier](#page-10-0), [EMLinearDiscriminantClassifier](#page-12-0), [GRFClassifier](#page-22-0), [ICLeastSquaresClassifier](#page-25-0), [ICLinearDiscriminantClassifier](#page-27-0), [KernelLeastSquaresClassifier](#page-29-0), [LaplacianKernelLeastSquaresClassifier\(](#page-31-0)), [LaplacianSVM](#page-34-0), [LeastSquaresClassifier](#page-39-0), LinearDiscriminantClass: [LinearSVM](#page-42-0), [LogisticLossClassifier](#page-45-0), [LogisticRegression](#page-47-0), [MCLinearDiscriminantClassifier](#page-51-0), [MCNearestMeanClassifier](#page-52-0), [MCPLDA](#page-53-0), [MajorityClassClassifier](#page-51-1), [NearestMeanClassifier](#page-56-1), [QuadraticDiscriminantClassifier](#page-62-0), [S4VM](#page-65-0), [SVM](#page-76-0), [SelfLearning](#page-69-0), [TSVM](#page-80-1), [USMLeastSquaresClassifier](#page-83-0), [WellSVM](#page-85-0), [svmlin\(](#page-77-0))

line\_coefficients *Loss of a classifier or regression function*

# Description

Loss of a classifier or regression function

# Usage

```
line_coefficients(object, ...)
## S4 method for signature 'LeastSquaresClassifier'
line_coefficients(object)
## S4 method for signature 'NormalBasedClassifier'
line_coefficients(object)
## S4 method for signature 'LogisticRegression'
line_coefficients(object)
## S4 method for signature 'LinearSVM'
line_coefficients(object)
## S4 method for signature 'LogisticLossClassifier'
line_coefficients(object)
## S4 method for signature 'QuadraticDiscriminantClassifier'
line_coefficients(object)
## S4 method for signature 'SelfLearning'
line_coefficients(object)
```
# Arguments

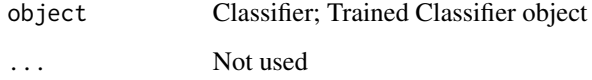

# Value

numeric of the total loss on the test data

localDescent *Local descent*

# Description

Local descent used in S4VM

## Usage

localDescent(instance, label, labelNum, unlabelNum, gamma, C, beta, alpha)

# Arguments

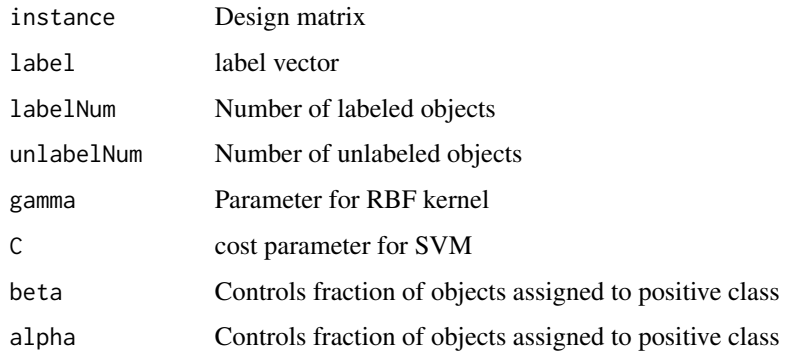

## Value

list(predictLabel=predictLabel,acc=acc,values=values,model=model)

<span id="page-45-0"></span>LogisticLossClassifier

*Logistic Loss Classifier*

# Description

Find the linear classifier which minimizing the logistic loss on the training set, optionally using L2 regularization.

## Usage

```
LogisticLossClassifier(X, y, lambda = 0, intercept = TRUE, scale = FALSE,
  init = NA, x_center = FALSE, ...)
```
# Arguments

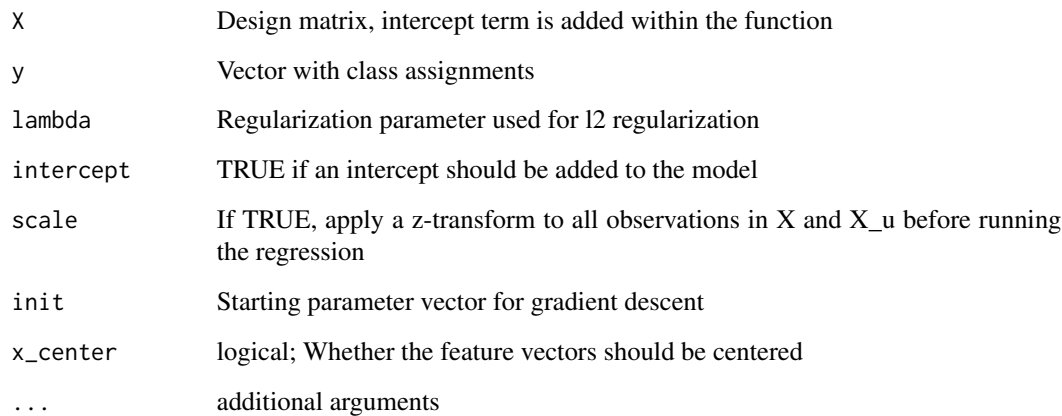

# Value

S4 object with the following slots

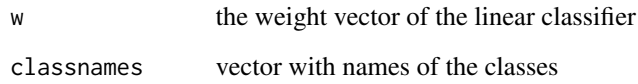

# See Also

Other RSSL classifiers: [EMLeastSquaresClassifier](#page-10-0), [EMLinearDiscriminantClassifier](#page-12-0), [GRFClassifier](#page-22-0), [ICLeastSquaresClassifier](#page-25-0), [ICLinearDiscriminantClassifier](#page-27-0), [KernelLeastSquaresClassifier](#page-29-0), [LaplacianKernelLeastSquaresClassifier\(](#page-31-0)), [LaplacianSVM](#page-34-0), [LeastSquaresClassifier](#page-39-0), LinearDiscriminantClass: [LinearSVM](#page-42-0), [LinearTSVM\(](#page-43-0)), [LogisticRegression](#page-47-0), [MCLinearDiscriminantClassifier](#page-51-0), [MCNearestMeanClassifier](#page-52-0), [MCPLDA](#page-53-0), [MajorityClassClassifier](#page-51-1), [NearestMeanClassifier](#page-56-1), [QuadraticDiscriminantClassifier](#page-62-0), [S4VM](#page-65-0), [SVM](#page-76-0), [SelfLearning](#page-69-0), [TSVM](#page-80-1), [USMLeastSquaresClassifier](#page-83-0), [WellSVM](#page-85-0), [svmlin\(](#page-77-0))

LogisticLossClassifier-class *LogisticLossClassifier*

# Description

LogisticLossClassifier

<span id="page-47-0"></span>LogisticRegression *(Regularized) Logistic Regression implementation*

#### Description

Implementation of Logistic Regression that is useful for comparisons with semi-supervised logistic regression implementations, such as [EntropyRegularizedLogisticRegression](#page-14-0).

#### Usage

```
LogisticRegression(X, y, lambda = 0, intercept = TRUE, scale = FALSE,
  init = NA, x_center = FALSE)
```
# Arguments

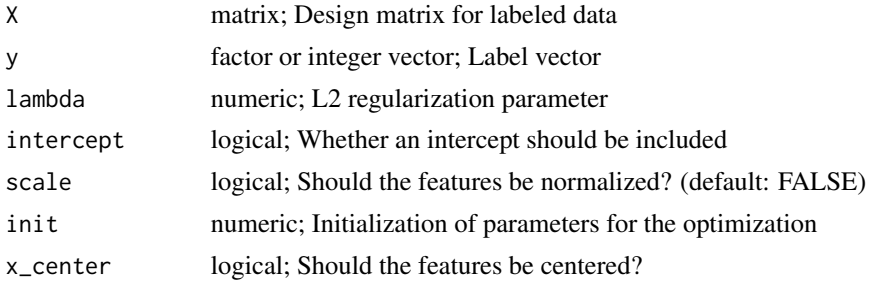

## See Also

```
Other RSSL classifiers: EMLeastSquaresClassifier, EMLinearDiscriminantClassifier, GRFClassifier,
ICLeastSquaresClassifier, ICLinearDiscriminantClassifier, KernelLeastSquaresClassifier,
LaplacianKernelLeastSquaresClassifier(LaplacianSVMLeastSquaresClassifier, LinearDiscriminantClass:
LinearSVM, LinearTSVM(), LogisticLossClassifier, MCLinearDiscriminantClassifier, MCNearestMeanClassifier,
MCPLDA, MajorityClassClassifier, NearestMeanClassifier, QuadraticDiscriminantClassifier,
S4VM, SVM, SelfLearning, TSVM, USMLeastSquaresClassifier, WellSVM, svmlin()
```
LogisticRegressionFast

*Logistic Regression implementation that uses R's glm*

## **Description**

Logistic Regression implementation that uses R's glm

#### Usage

```
LogisticRegressionFast(X, y, lambda = 0, intercept = TRUE, scale = FALSE,
  init = NA, x_center = FALSE)
```
# logsumexp 49

# Arguments

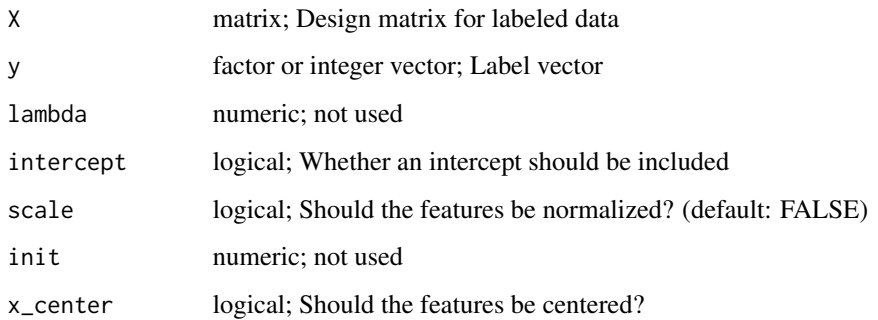

logsumexp *Numerically more stable way to calculate log sum exp*

# Description

Numerically more stable way to calculate log sum exp

# Usage

logsumexp(M)

# Arguments

M matrix; m by n input matrix, sum with be over the rows

## Value

matrix; m by 1 matrix

loss *Loss of a classifier or regression function*

# Description

Hinge loss on new objects of a trained LinearSVM

Hinge loss on new objects of a trained SVM

#### Usage

```
loss(object, ...)
## S4 method for signature 'LeastSquaresClassifier'
loss(object, newdata, y = NULL, ...)## S4 method for signature 'NormalBasedClassifier'
loss(object, newdata, y = NULL)
## S4 method for signature 'LogisticRegression'
loss(object, newdata, y = NULL)
## S4 method for signature 'KernelLeastSquaresClassifier'
loss(object, newdata, y = NULL, ...)## S4 method for signature 'LinearSVM'
loss(object, newdata, y = NULL)
## S4 method for signature 'LogisticLossClassifier'
loss(object, newdata, y = NULL, ...)## S4 method for signature 'MajorityClassClassifier'
loss(object, newdata, y = NULL)
## S4 method for signature 'SVM'
loss(object, newdata, y = NULL)
## S4 method for signature 'SelfLearning'
loss(object, newdata, y = NULL, ...)## S4 method for signature 'USMLeastSquaresClassifier'
loss(object, newdata, y = NULL, ...)## S4 method for signature 'svmlinClassifier'
loss(object, newdata, y = NULL)
```
## **Arguments**

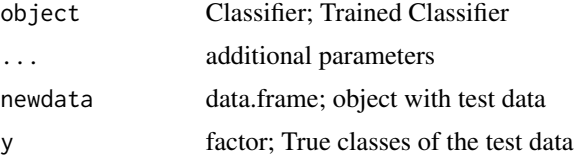

# Value

numeric; the total loss on the test data

# Description

LogsumLoss of a classifier or regression function

# Usage

```
losslogsum(object, ...)
```

```
## S4 method for signature 'NormalBasedClassifier'
losslogsum(object, newdata, Y, X_u, Y_u)
```
## Arguments

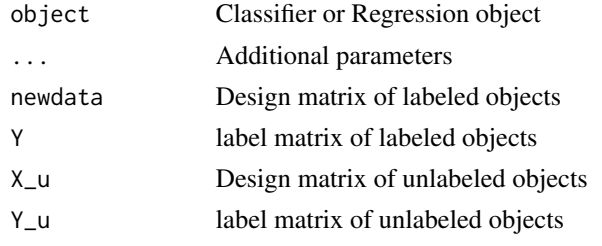

losspart *Loss of a classifier or regression function evaluated on partial labels*

# Description

Loss of a classifier or regression function evaluated on partial labels

#### Usage

losspart(object, ...)

## S4 method for signature 'NormalBasedClassifier' losspart(object, newdata, Y)

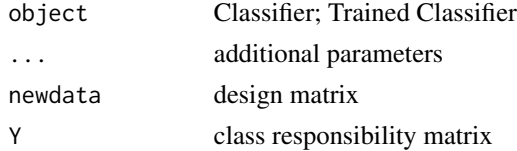

<span id="page-51-1"></span>MajorityClassClassifier

*Majority Class Classifier*

# Description

Classifier that returns the majority class in the training set as the prediction for new objects.

## Usage

```
MajorityClassClassifier(X, y, ...)
```
## Arguments

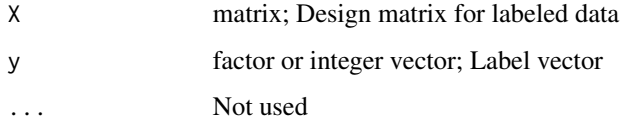

# See Also

Other RSSL classifiers: [EMLeastSquaresClassifier](#page-10-0), [EMLinearDiscriminantClassifier](#page-12-0), [GRFClassifier](#page-22-0), [ICLeastSquaresClassifier](#page-25-0), [ICLinearDiscriminantClassifier](#page-27-0), [KernelLeastSquaresClassifier](#page-29-0), [LaplacianKernelLeastSquaresClassifier\(](#page-31-0)), [LaplacianSVM](#page-34-0), [LeastSquaresClassifier](#page-39-0), LinearDiscriminantClass: [LinearSVM](#page-42-0), [LinearTSVM\(](#page-43-0)), [LogisticLossClassifier](#page-45-0), [LogisticRegression](#page-47-0), [MCLinearDiscriminantClassifier](#page-51-0), [MCNearestMeanClassifier](#page-52-0), [MCPLDA](#page-53-0), [NearestMeanClassifier](#page-56-1), [QuadraticDiscriminantClassifier](#page-62-0), [S4VM](#page-65-0), [SVM](#page-76-0), [SelfLearning](#page-69-0), [TSVM](#page-80-1), [USMLeastSquaresClassifier](#page-83-0), [WellSVM](#page-85-0), [svmlin\(](#page-77-0))

<span id="page-51-0"></span>MCLinearDiscriminantClassifier

*Moment Constrained Semi-supervised Linear Discriminant Analysis.*

# Description

A linear discriminant classifier that updates the estimates of the means and covariance matrix based on unlabeled examples.

#### Usage

```
MCLinearDiscriminantClassifier(X, y, X_u, method = "invariant",
  prior = NULL, x_center = TRUE, scale = FALSE)
```
#### **Arguments**

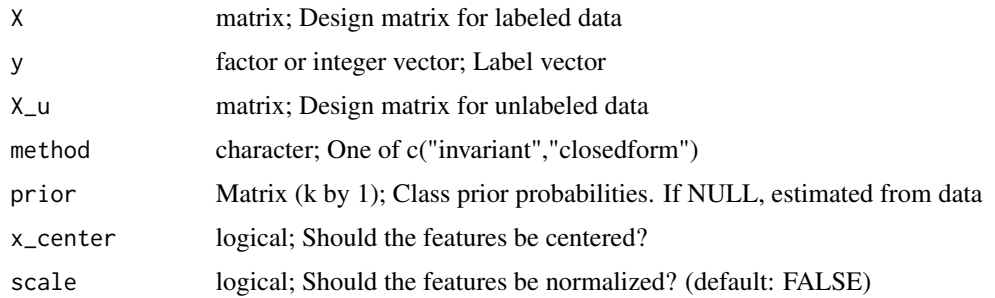

## Details

This method uses the parameter updates of the estimated means and covariance proposed in (Loog 2014). Using the method="invariant" option, uses the scale invariant parameter update proposed in (Loog 2014), while method="closedform" using the non-scale invariant version from (Loog 2012).

## References

Loog, M., 2012. Semi-supervised linear discriminant analysis using moment constraints. Partially Supervised Learning, LNCS, 7081, pp.32-41.

Loog, M., 2014. Semi-supervised linear discriminant analysis through moment-constraint parameter estimation. Pattern Recognition Letters, 37, pp.24-31.

## See Also

Other RSSL classifiers: [EMLeastSquaresClassifier](#page-10-0), [EMLinearDiscriminantClassifier](#page-12-0), [GRFClassifier](#page-22-0), [ICLeastSquaresClassifier](#page-25-0), [ICLinearDiscriminantClassifier](#page-27-0), [KernelLeastSquaresClassifier](#page-29-0), [LaplacianKernelLeastSquaresClassifier\(](#page-31-0)), [LaplacianSVM](#page-34-0), [LeastSquaresClassifier](#page-39-0), [LinearDiscriminantClassifier](#page-41-0), [LinearSVM](#page-42-0), [LinearTSVM\(](#page-43-0)), [LogisticLossClassifier](#page-45-0), [LogisticRegression](#page-47-0), [MCNearestMeanClassifier](#page-52-0), [MCPLDA](#page-53-0), [MajorityClassClassifier](#page-51-1), [NearestMeanClassifier](#page-56-1), [QuadraticDiscriminantClassifier](#page-62-0), [S4VM](#page-65-0), [SVM](#page-76-0), [SelfLearning](#page-69-0), [TSVM](#page-80-1), [USMLeastSquaresClassifier](#page-83-0), [WellSVM](#page-85-0), [svmlin\(](#page-77-0))

<span id="page-52-0"></span>MCNearestMeanClassifier

*Moment Constrained Semi-supervised Nearest Mean Classifier*

#### **Description**

Update the means based on the moment constraints as defined in Loog (2010). The means estimated using the labeled data are updated by making sure their weighted mean corresponds to the overall mean on all (labeled and unlabeled) data. Optionally, the estimated variance of the classes can be re-estimated after this update is applied by setting update\_sigma to TRUE. To get the true nearest mean classifier, rather than estimate the class priors, set them to equal priors using, for instance prior=matrix(0.5,2).

#### Usage

```
MCNearestMeanClassifier(X, y, X_u, update_sigma = FALSE, prior = NULL,
  x_center = FALSE, scale = FALSE)
```
# Arguments

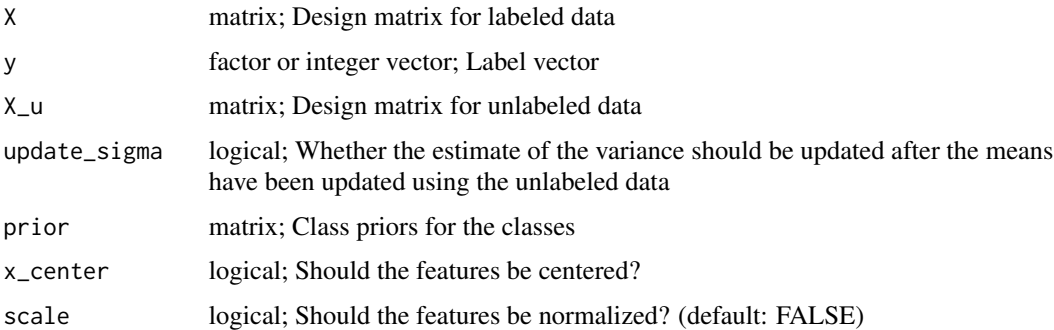

## References

Loog, M., 2010. Constrained Parameter Estimation for Semi-Supervised Learning: The Case of the Nearest Mean Classifier. In Proceedings of the 2010 European Conference on Machine learning and Knowledge Discovery in Databases. pp. 291-304.

## See Also

Other RSSL classifiers: [EMLeastSquaresClassifier](#page-10-0), [EMLinearDiscriminantClassifier](#page-12-0), [GRFClassifier](#page-22-0), [ICLeastSquaresClassifier](#page-25-0), [ICLinearDiscriminantClassifier](#page-27-0), [KernelLeastSquaresClassifier](#page-29-0), [LaplacianKernelLeastSquaresClassifier\(](#page-31-0)), [LaplacianSVM](#page-34-0), [LeastSquaresClassifier](#page-39-0), [LinearDiscriminantClassifier](#page-41-0), [LinearSVM](#page-42-0), [LinearTSVM\(](#page-43-0)), [LogisticLossClassifier](#page-45-0), [LogisticRegression](#page-47-0), [MCLinearDiscriminantClassifier](#page-51-0), [MCPLDA](#page-53-0), [MajorityClassClassifier](#page-51-1), [NearestMeanClassifier](#page-56-1), [QuadraticDiscriminantClassifier](#page-62-0), [S4VM](#page-65-0), [SVM](#page-76-0), [SelfLearning](#page-69-0), [TSVM](#page-80-1), [USMLeastSquaresClassifier](#page-83-0), [WellSVM](#page-85-0), [svmlin\(](#page-77-0))

<span id="page-53-0"></span>MCPLDA *Maximum Contrastive Pessimistic Likelihood Estimation for Linear Discriminant Analysis*

## Description

Maximum Contrastive Pessimistic Likelihood (MCPL) estimation (Loog 2016) attempts to find a semi-supervised solution that has a higher likelihood compared to the supervised solution on the labeled and unlabeled data even for the worst possible labeling of the data. This is done by attempting to find a saddle point of the maximin problem, where the max is over the parameters of the semi-supervised solution and the min is over the labeling, while the objective is the difference in likelihood between the semi-supervised and the supervised solution measured on the labeled and unlabeled data. The implementation is a translation of the Matlab code of Loog (2016).

## measure\_accuracy 55

#### Usage

 $MCPLDA(X, y, X_u, x_center = FALSE, scale = FALSE, max_iiter = 1000)$ 

#### Arguments

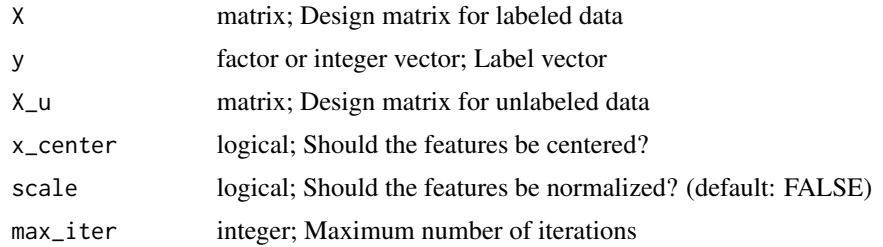

#### References

Loog, M., 2016. Contrastive Pessimistic Likelihood Estimation for Semi-Supervised Classification. IEEE Transactions on Pattern Analysis and Machine Intelligence, 38(3), pp.462-475.

## See Also

Other RSSL classifiers: [EMLeastSquaresClassifier](#page-10-0), [EMLinearDiscriminantClassifier](#page-12-0), [GRFClassifier](#page-22-0), [ICLeastSquaresClassifier](#page-25-0), [ICLinearDiscriminantClassifier](#page-27-0), [KernelLeastSquaresClassifier](#page-29-0), [LaplacianKernelLeastSquaresClassifier\(](#page-31-0)), [LaplacianSVM](#page-34-0), [LeastSquaresClassifier](#page-39-0), LinearDiscriminantClass: [LinearSVM](#page-42-0), [LinearTSVM\(](#page-43-0)), [LogisticLossClassifier](#page-45-0), [LogisticRegression](#page-47-0), [MCLinearDiscriminantClassifier](#page-51-0), [MCNearestMeanClassifier](#page-52-0), [MajorityClassClassifier](#page-51-1), [NearestMeanClassifier](#page-56-1), [QuadraticDiscriminantClassifier](#page-62-0), [S4VM](#page-65-0), [SVM](#page-76-0), [SelfLearning](#page-69-0), [TSVM](#page-80-1), [USMLeastSquaresClassifier](#page-83-0), [WellSVM](#page-85-0), [svmlin\(](#page-77-0))

<span id="page-54-0"></span>measure\_accuracy *Performance measures used in classifier evaluation*

#### Description

Classification accuracy on test set and other performance measure that can be used in [CrossValidationSSL](#page-6-0) and [LearningCurveSSL](#page-37-0)

#### Usage

```
measure_accuracy(trained_classifier, X_l = NULL, y_l = NULL, X_u = NULLy_u = NULL, X_test = NULL, y_test = NULL)
measure_error(trained_classifier, X_l = NULL, y_l = NULL, X_u = NULL,
 y_u = NULL, X_t = W - W - W, y_t = S - W - W - Wmeasure_losstest(trained_classifier, X_l = NULL, y_l = NULL, X_l = NULL,
  y_u = NULL, X_test = NULL, y_test = NULL)
```
#### 56 minimaxlda

```
measure_losslab(trained_classifier, X_l = NULL, y_l = NULL, X_u = NULL,
 y_u = NULL, X_t = W, y_t = x + Wmeasure_losstrain(trained_classifier, X_l = NULL, y_l = NULL, X_u = NULL,
 y_u = NULL, X_test = NULL, y_test = NULL
```
## Arguments

trained\_classifier

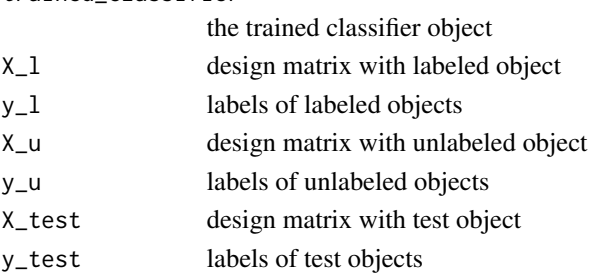

# Functions

- measure\_error(): Classification error on test set
- measure\_losstest(): Average Loss on test objects
- measure\_losslab(): Average loss on labeled objects
- measure\_losstrain(): Average loss on labeled and unlabeled objects

# See Also

Other RSSL utilities: [LearningCurveSSL\(](#page-37-0)), [SSLDataFrameToMatrices\(](#page-72-0)), [add\\_missinglabels\\_mar\(](#page-3-0)), [df\\_to\\_matrices\(](#page-9-0)), [missing\\_labels\(](#page-56-0)), [split\\_dataset\\_ssl\(](#page-70-0)), [split\\_random\(](#page-71-0)), [true\\_labels\(](#page-80-0))

minimaxlda *Implements weighted likelihood estimation for LDA*

#### Description

Implements weighted likelihood estimation for LDA

## Usage

minimaxlda(a, w, u, iter)

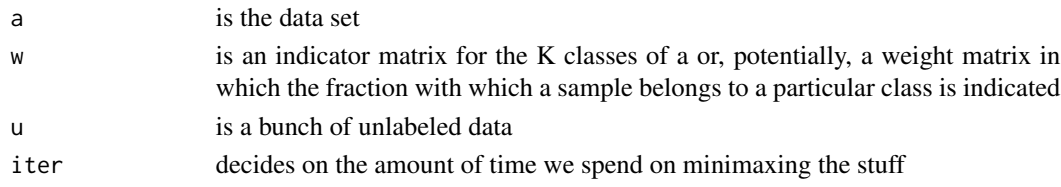

## Value

m contains the means, p contains the class priors, iW contains the INVERTED within covariance matrix, uw returns the weights for the unlabeled data, i returns the number of iterations used

<span id="page-56-0"></span>missing\_labels *Access the true labels for the objects with missing labels when they are stored as an attribute in a data frame*

#### Description

Access the true labels for the objects with missing labels when they are stored as an attribute in a data frame

#### Usage

missing\_labels(df)

#### Arguments

df data.frame; data.frame with y\_true attribute

#### See Also

Other RSSL utilities: [LearningCurveSSL\(](#page-37-0)), [SSLDataFrameToMatrices\(](#page-72-0)), [add\\_missinglabels\\_mar\(](#page-3-0)), [df\\_to\\_matrices\(](#page-9-0)), [measure\\_accuracy\(](#page-54-0)), [split\\_dataset\\_ssl\(](#page-70-0)), [split\\_random\(](#page-71-0)), [true\\_labels\(](#page-80-0))

<span id="page-56-1"></span>NearestMeanClassifier *Nearest Mean Classifier*

#### Description

Implementation of the nearest mean classifier modeled. Classes are modeled as gaussians with equal, spherical covariance matrices. The optimal covariance matrix and means for the classes are found using maximum likelihood, which, in this case, has a closed form solution. To get true nearest mean classification, set prior as a matrix with equal probability for all classes, i.e.  $matrix(0.5,2)$ .

## Usage

```
NearestMeanClassifier(X, y, prior = NULL, x_center = FALSE,
  scale = FALSE)
```
## **Arguments**

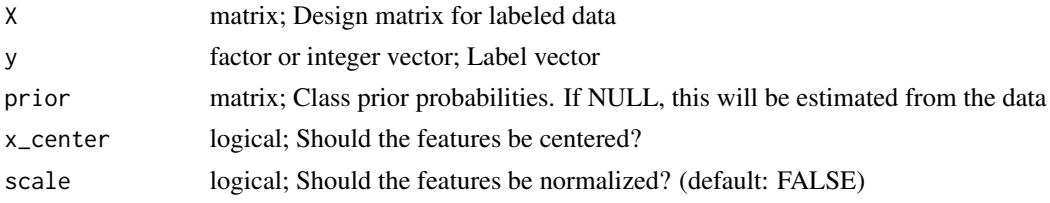

## Value

S4 object of class LeastSquaresClassifier with the following slots:

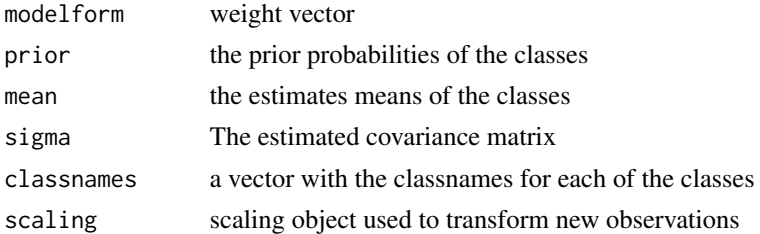

## See Also

Other RSSL classifiers: [EMLeastSquaresClassifier](#page-10-0), [EMLinearDiscriminantClassifier](#page-12-0), [GRFClassifier](#page-22-0), [ICLeastSquaresClassifier](#page-25-0), [ICLinearDiscriminantClassifier](#page-27-0), [KernelLeastSquaresClassifier](#page-29-0), [LaplacianKernelLeastSquaresClassifier\(](#page-31-0)), [LaplacianSVM](#page-34-0), [LeastSquaresClassifier](#page-39-0), LinearDiscriminantClass: [LinearSVM](#page-42-0), [LinearTSVM\(](#page-43-0)), [LogisticLossClassifier](#page-45-0), [LogisticRegression](#page-47-0), [MCLinearDiscriminantClassifier](#page-51-0), [MCNearestMeanClassifier](#page-52-0), [MCPLDA](#page-53-0), [MajorityClassClassifier](#page-51-1), [QuadraticDiscriminantClassifier](#page-62-0), [S4VM](#page-65-0), [SVM](#page-76-0), [SelfLearning](#page-69-0), [TSVM](#page-80-1), [USMLeastSquaresClassifier](#page-83-0), [WellSVM](#page-85-0), [svmlin\(](#page-77-0))

plot.CrossValidation *Plot CrossValidation object*

# Description

Plot CrossValidation object

## Usage

## S3 method for class 'CrossValidation' plot(x, y, ...)

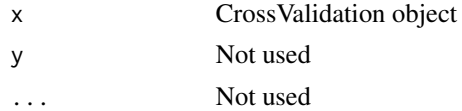

plot.LearningCurve *Plot LearningCurve object*

# Description

Plot LearningCurve object

#### Usage

## S3 method for class 'LearningCurve'  $plot(x, y, ...)$ 

# Arguments

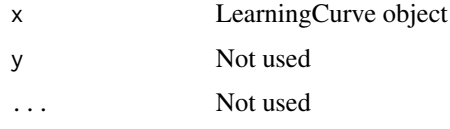

posterior *Class Posteriors of a classifier*

# Description

Class Posteriors of a classifier

# Usage

```
posterior(object, ...)
```
## S4 method for signature 'NormalBasedClassifier' posterior(object, newdata)

## S4 method for signature 'LogisticRegression' posterior(object, newdata)

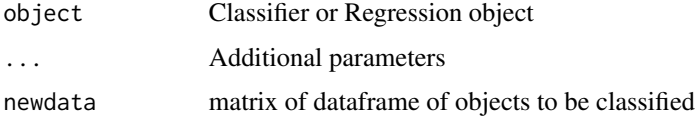

```
predict,scaleMatrix-method
```
*Predict for matrix scaling inspired by stdize from the PLS package*

# Description

Predict for matrix scaling inspired by stdize from the PLS package

#### Usage

```
## S4 method for signature 'scaleMatrix'
predict(object, newdata, ...)
```
# Arguments

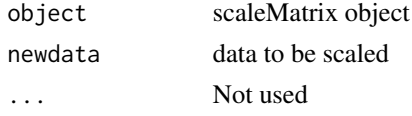

PreProcessing *Preprocess the input to a classification function*

# Description

The following actions are carried out: 1. data.frames are converted to matrix form and labels converted to an indicator matrix 2. An intercept column is added if requested 3. centering and scaling is applied if requested.

# Usage

```
PreProcessing(X, y, X_u = NULL, scale = FALSE, intercept = FALSE,x_center = FALSE, use_Xu_for_scaling = TRUE)
```
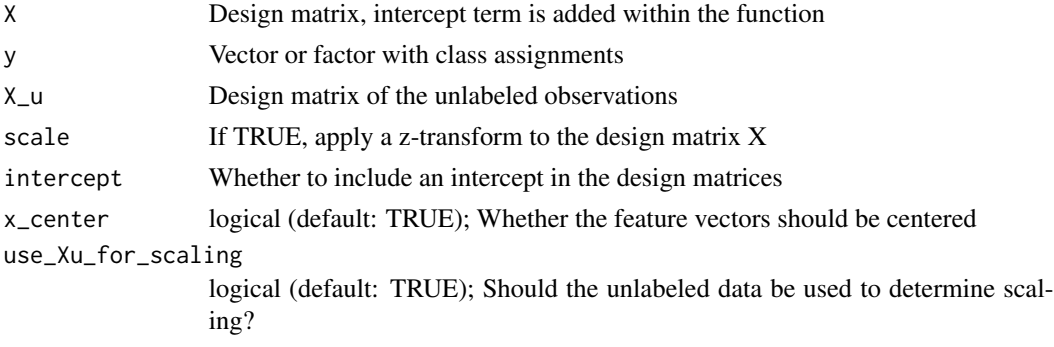

# PreProcessingPredict 61

# Value

list object with the following objects:

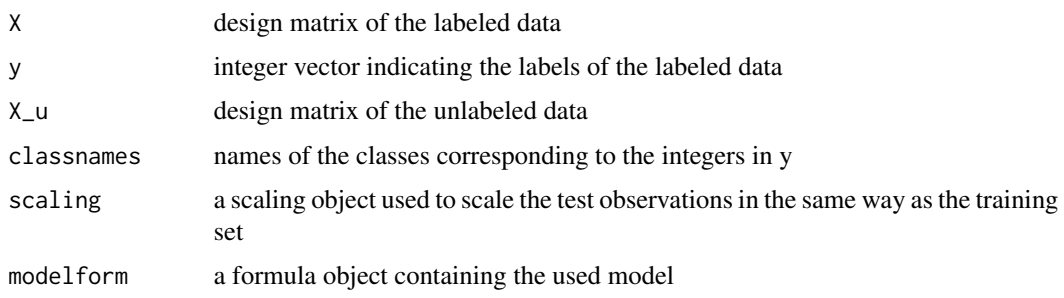

PreProcessingPredict *Preprocess the input for a new set of test objects for classifier*

## Description

The following actions are carried out: 1. data.frames are converted to matrix form and labels converted to integers 2. An intercept column is added if requested 3. centering and scaling is applied if requested.

## Usage

PreProcessingPredict(modelform, newdata, y = NULL, classnames = NULL, scaling = NULL, intercept = FALSE)

# Arguments

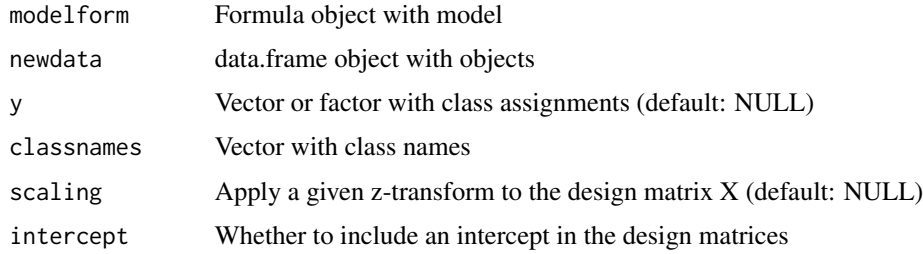

# Value

list object with the following objects:

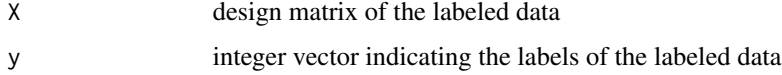

print.CrossValidation *Print CrossValidation object*

# Description

Print CrossValidation object

# Usage

```
## S3 method for class 'CrossValidation'
print(x, \ldots)
```
# Arguments

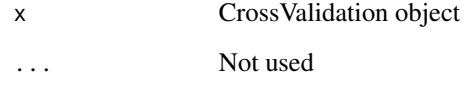

print.LearningCurve *Print LearningCurve object*

# Description

Print LearningCurve object

# Usage

```
## S3 method for class 'LearningCurve'
print(x, \ldots)
```
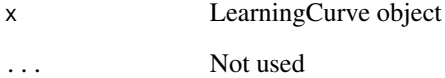

projection\_simplex *Project an n-dim vector y to the simplex Dn*

## Description

Where  $Dn = \{0 \le x \le 1, sum(x) = 1\}$ . R translation of Loog's version of Xiaojing Ye's initial implementation. The algorithm works row-wise.

# Usage

```
projection_simplex(y)
```
# Arguments

y matrix with vectors to be projected onto the simplex

#### Value

projection of y onto the simplex

# References

Algorithm is explained in http://arxiv.org/abs/1101.6081

<span id="page-62-0"></span>QuadraticDiscriminantClassifier

*Quadratic Discriminant Classifier*

# Description

Implementation of the quadratic discriminant classifier. Classes are modeled as Gaussians with different covariance matrices. The optimal covariance matrix and means for the classes are found using maximum likelihood, which, in this case, has a closed form solution.

## Usage

```
QuadraticDiscriminantClassifier(X, y, prior = NULL, scale = FALSE, ...)
```
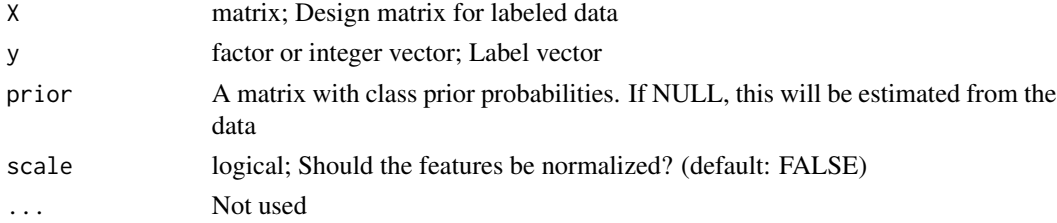

S4 object of class LeastSquaresClassifier with the following slots:

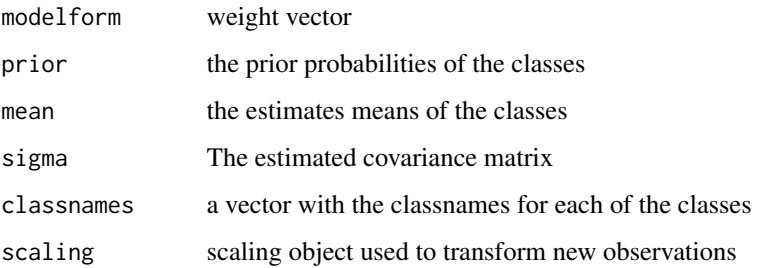

## See Also

```
Other RSSL classifiers: EMLeastSquaresClassifier, EMLinearDiscriminantClassifier, GRFClassifier,
ICLeastSquaresClassifier, ICLinearDiscriminantClassifier, KernelLeastSquaresClassifier,
LaplacianKernelLeastSquaresClassifier(LaplacianSVMLeastSquaresClassifier, LinearDiscriminantClass:
LinearSVM, LinearTSVM(), LogisticLossClassifier, LogisticRegression, MCLinearDiscriminantClassifier,
MCNearestMeanClassifier, MCPLDA, MajorityClassClassifier, NearestMeanClassifier, S4VM,
SVM, SelfLearning, TSVM, USMLeastSquaresClassifier, WellSVM, svmlin()
```
responsibilities *Responsibilities assigned to the unlabeled objects*

### Description

Responsibilities assigned to the unlabeled objects

## Usage

```
responsibilities(object, ...)
```
# Arguments

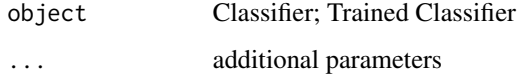

#### Value

numeric; responsibilities on the unlabeled objects

rssl-formatting *Show RSSL classifier*

## Description

Show RSSL classifier

Show the contents of a classifier

## Usage

```
## S4 method for signature 'Classifier'
show(object)
## S4 method for signature 'NormalBasedClassifier'
show(object)
## S4 method for signature 'scaleMatrix'
show(object)
```
## Arguments

object classifier

rssl-predict *Predict using RSSL classifier*

## Description

Predict using RSSL classifier

For the SelfLearning Classifier the Predict Method delegates prediction to the specific model object

## Usage

```
## S4 method for signature 'LeastSquaresClassifier'
predict(object, newdata, ...)
## S4 method for signature 'NormalBasedClassifier'
predict(object, newdata)
## S4 method for signature 'LogisticRegression'
predict(object, newdata)
## S4 method for signature 'GRFClassifier'
responsibilities(object, newdata, ...)
```

```
## S4 method for signature 'GRFClassifier'
predict(object, newdata = NULL, ...)
## S4 method for signature 'KernelLeastSquaresClassifier'
predict(object, newdata, ...)
## S4 method for signature 'LinearSVM'
predict(object, newdata)
## S4 method for signature 'LogisticLossClassifier'
predict(object, newdata)
## S4 method for signature 'MajorityClassClassifier'
predict(object, newdata)
## S4 method for signature 'SVM'
predict(object, newdata)
## S4 method for signature 'SelfLearning'
predict(object, newdata, ...)
## S4 method for signature 'USMLeastSquaresClassifier'
predict(object, newdata, ...)
## S4 method for signature 'WellSVM'
predict(object, newdata, ...)
## S4 method for signature 'WellSVM'
decisionvalues(object, newdata)
## S4 method for signature 'svmlinClassifier'
```
#### Arguments

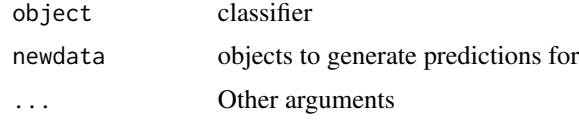

predict(object, newdata, ...)

<span id="page-65-0"></span>S4VM *Safe Semi-supervised Support Vector Machine (S4VM)*

## Description

R port of the MATLAB implementation of Li & Zhou (2011) of the Safe Semi-supervised Support Vector Machine.

## $S4VM$  67

## Usage

S4VM(X, y, X\_u = NULL, C1 = 100, C2 = 0.1, sample\_time = 100, gamma =  $0$ , x\_center = FALSE, scale = FALSE, lambda\_tradeoff = 3)

## Arguments

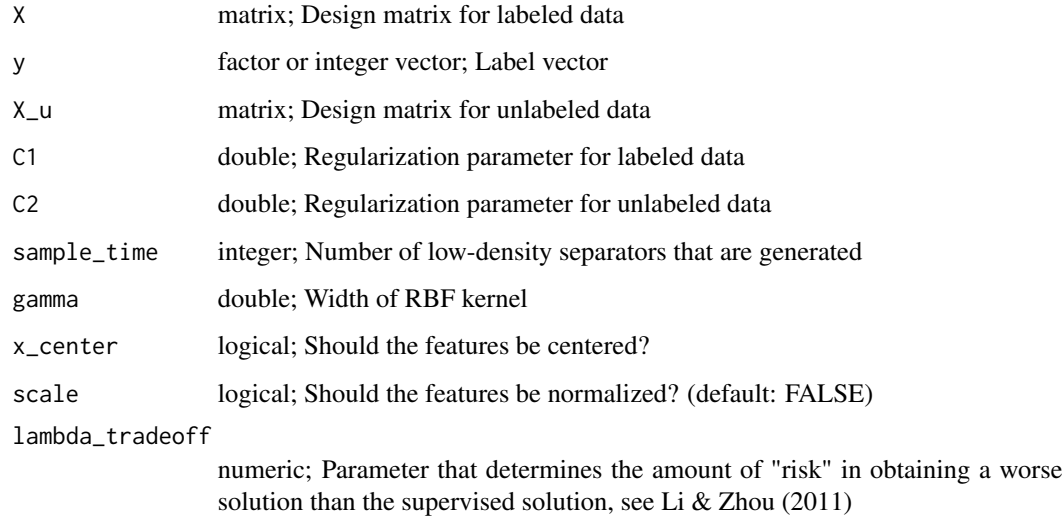

## Details

The method randomly generates multiple low-density separators (controlled by the sample\_time parameter) and merges their predictions by solving a linear programming problem meant to penalize the cost of decreasing the performance of the classifier, compared to the supervised SVM. S4VM is a bit of a misnomer, since it is a transductive method that only returns predicted labels for the unlabeled objects. The main difference in this implementation compared to the original implementation is the clustering of the low-density separators: in our implementation empty clusters are not dropped during the k-means procedure. In the paper by Li (2011) the features are first normalized to [0,1], which is not automatically done by this function. Note that the solution may not correspond to a linear classifier even if the linear kernel is used.

#### Value

S4VM object with slots:

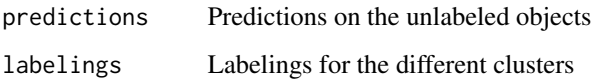

# References

Yu-Feng Li and Zhi-Hua Zhou. Towards Making Unlabeled Data Never Hurt. In: Proceedings of the 28th International Conference on Machine Learning (ICML'11), Bellevue, Washington, 2011.

68 SAVM-class

# See Also

```
Other RSSL classifiers: EMLeastSquaresClassifier, EMLinearDiscriminantClassifier, GRFClassifier,
ICLeastSquaresClassifier, ICLinearDiscriminantClassifier, KernelLeastSquaresClassifier,
LaplacianKernelLeastSquaresClassifier(LaplacianSVMLeastSquaresClassifier, LinearDiscriminantClass:
LinearSVM, LinearTSVM(), LogisticLossClassifier, LogisticRegression, MCLinearDiscriminantClassifier,
MCNearestMeanClassifier, MCPLDA, MajorityClassClassifier, NearestMeanClassifier, QuadraticDiscriminantClassifier,
SVM, SelfLearning, TSVM, USMLeastSquaresClassifier, WellSVM, svmlin()
```
# Examples

```
library(RSSL)
library(dplyr)
library(ggplot2)
library(tidyr)
set.seed(1)
df_orig <- generateSlicedCookie(100,expected=TRUE)
df <- df_orig %>% add_missinglabels_mar(Class~.,0.95)
g_s <- SVM(Class~.,df,C=1,scale=TRUE,x_center=TRUE)
g_s4 <- S4VM(Class~.,df,C1=1,C2=0.1,lambda_tradeoff = 3,scale=TRUE,x_center=TRUE)
labs \leq g_s4@labelings[-c(1:5),]
colnames(labs) <- paste("Class",seq_len(ncol(g_s4@labelings)),sep="-")
# Show the labelings that the algorithm is considering
df %>%
  filter(is.na(Class)) %>%
  bind_cols(data.frame(labs,check.names = FALSE)) %>%
  select(-Class) %>%
  gather(Classifier,Label,-X1,-X2) %>%
  ggplot(aes(x=X1,y=X2,color=Label)) +
  geom_point() +
  facet_wrap(~Classifier,ncol=5)
# Plot the final labeling that was selected
# Note that this may not correspond to a linear classifier
# even if the linear kernel is used.
# The solution does not seem to make a lot of sense,
# but this is what the current implementation returns
df %>%
  filter(is.na(Class)) %>%
  mutate(prediction=g_s4@predictions) %>%
  ggplot(aes(x=X1,y=X2,color=prediction)) +
  geom_point() +
  stat_classifier(color="black", classifiers=list(g_s))
```
# Description

LinearSVM Class

sample\_k\_per\_level *Sample k indices per levels from a factor*

# Description

Sample k indices per levels from a factor

# Usage

sample\_k\_per\_level(y, k)

## Arguments

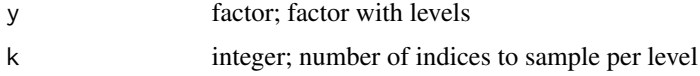

## Value

vector with indices for sample

scaleMatrix *Matrix centering and scaling*

# Description

This function returns an object with a predict method to center and scale new data. Inspired by stdize from the PLS package

# Usage

```
scaleMatrix(x, center = TRUE, scale = TRUE)
```
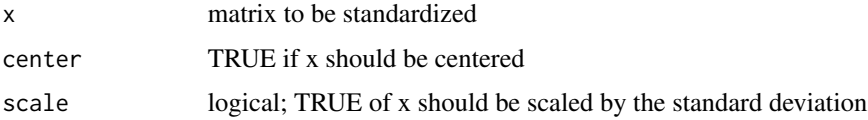

<span id="page-69-0"></span>

## Description

Use self-learning (also known as Yarowsky's algorithm or pseudo-labeling) to turn any supervised classifier into a semi-supervised method by iteratively labeling the unlabeled objects and adding these predictions to the set of labeled objects until the classifier converges.

#### Usage

```
SelfLearning(X, y, X_u = NULL, method, prob = FALSE, cautious = FALSE,
 max\_iter = 100, ...
```
#### Arguments

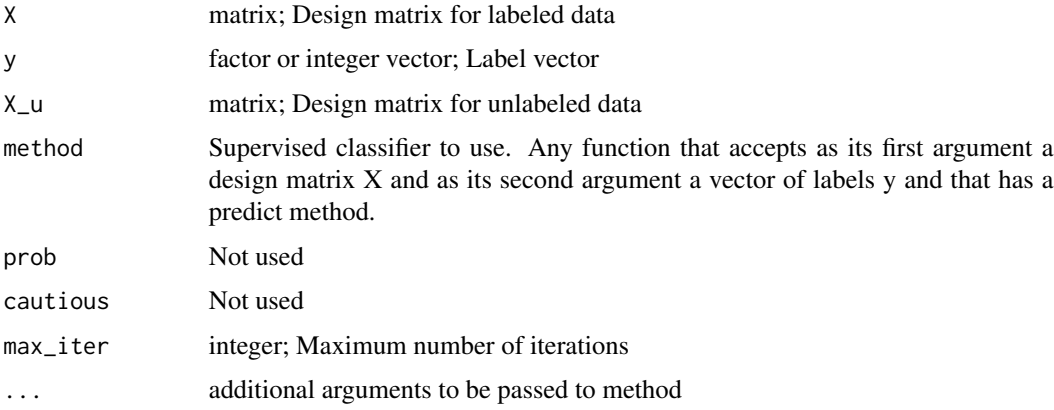

#### References

McLachlan, G.J., 1975. Iterative Reclassification Procedure for Constructing an Asymptotically Optimal Rule of Allocation in Discriminant Analysis. Journal of the American Statistical Association, 70(350), pp.365-369.

Yarowsky, D., 1995. Unsupervised word sense disambiguation rivaling supervised methods. Proceedings of the 33rd annual meeting on Association for Computational Linguistics, pp.189-196.

#### See Also

Other RSSL classifiers: [EMLeastSquaresClassifier](#page-10-0), [EMLinearDiscriminantClassifier](#page-12-0), [GRFClassifier](#page-22-0), [ICLeastSquaresClassifier](#page-25-0), [ICLinearDiscriminantClassifier](#page-27-0), [KernelLeastSquaresClassifier](#page-29-0), [LaplacianKernelLeastSquaresClassifier\(](#page-31-0)), [LaplacianSVM](#page-34-0), [LeastSquaresClassifier](#page-39-0), [LinearDiscriminantClassifier](#page-41-0), [LinearSVM](#page-42-0), [LinearTSVM\(](#page-43-0)), [LogisticLossClassifier](#page-45-0), [LogisticRegression](#page-47-0), [MCLinearDiscriminantClassifier](#page-51-0), [MCNearestMeanClassifier](#page-52-0), [MCPLDA](#page-53-0), [MajorityClassClassifier](#page-51-1), [NearestMeanClassifier](#page-56-1), [QuadraticDiscriminantClassifier](#page-62-0), [S4VM](#page-65-0), [SVM](#page-76-0), [TSVM](#page-80-1), [USMLeastSquaresClassifier](#page-83-0), [WellSVM](#page-85-0), [svmlin\(](#page-77-0))

# solve\_svm 71

# Examples

```
data(testdata)
t_self <- SelfLearning(testdata$X,testdata$y,testdata$X_u,method=NearestMeanClassifier)
t_sup <- NearestMeanClassifier(testdata$X, testdata$y)
# Classification Error
1-mean(predict(t_self, testdata$X_test)==testdata$y_test)
1-mean(predict(t_sup, testdata$X_test)==testdata$y_test)
loss(t_self, testdata$X_test, testdata$y_test)
```
solve\_svm *SVM solve.QP implementation*

# Description

SVM solve.QP implementation

## Usage

 $solve\_sym(K, y, C = 1)$ 

## **Arguments**

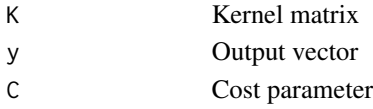

<span id="page-70-0"></span>split\_dataset\_ssl *Create Train, Test and Unlabeled Set*

## Description

Create Train, Test and Unlabeled Set

## Usage

```
split_dataset\_ssl(X, y, frac_train = 0.8, frac\_ssl = 0.8)
```
# Arguments

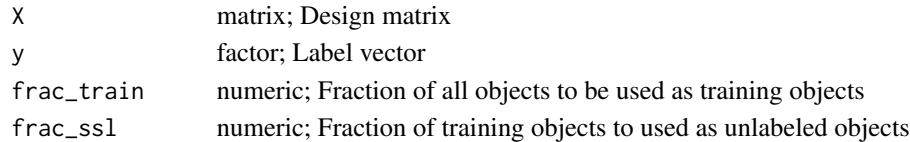

# See Also

Other RSSL utilities: [LearningCurveSSL\(](#page-37-0)), [SSLDataFrameToMatrices\(](#page-72-0)), [add\\_missinglabels\\_mar\(](#page-3-0)), [df\\_to\\_matrices\(](#page-9-0)), [measure\\_accuracy\(](#page-54-0)), [missing\\_labels\(](#page-56-0)), [split\\_random\(](#page-71-0)), [true\\_labels\(](#page-80-0))

<span id="page-71-0"></span>

## Description

The data.frame should start with a vector containing labels, or formula should be defined.

# Usage

```
split_r andom(df, formula = NULL, splits = c(0.5, 0.5), min_class = 0)
```
# Arguments

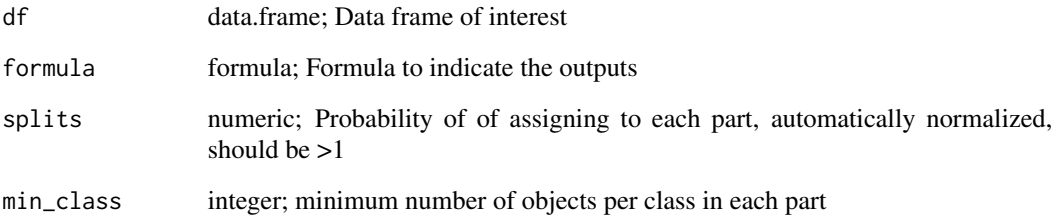

## Value

list of data.frames

# See Also

Other RSSL utilities: [LearningCurveSSL\(](#page-37-0)), [SSLDataFrameToMatrices\(](#page-72-0)), [add\\_missinglabels\\_mar\(](#page-3-0)), [df\\_to\\_matrices\(](#page-9-0)), [measure\\_accuracy\(](#page-54-0)), [missing\\_labels\(](#page-56-0)), [split\\_dataset\\_ssl\(](#page-70-0)), [true\\_labels\(](#page-80-0))

# Examples

```
library(dplyr)
```

```
df <- generate2ClassGaussian(200,d=2)
dfs <- df %>% split_random(Class~.,split=c(0.5,0.3,0.2),min_class=1)
names(dfs) <- c("Train","Validation","Test")
lapply(dfs,summary)
```
<span id="page-72-1"></span><span id="page-72-0"></span>SSLDataFrameToMatrices

*Convert data.frame to matrices for semi-supervised learners*

#### Description

Given a formula object and a data.frame, extract the design matrix X for the labeled observations, X\_u for the unlabeled observations and y for the labels of the labeled observations. Note: always removes the intercept

#### Usage

SSLDataFrameToMatrices(model, D)

#### Arguments

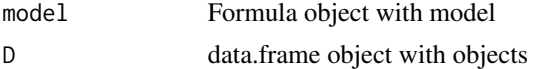

#### Value

list object with the following objects:

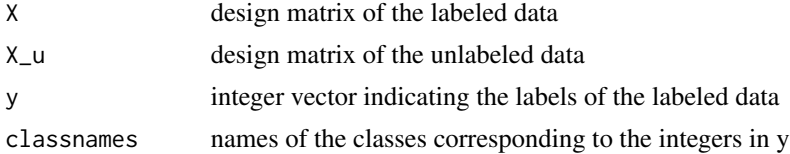

# See Also

Other RSSL utilities: [LearningCurveSSL\(](#page-37-0)), [add\\_missinglabels\\_mar\(](#page-3-0)), [df\\_to\\_matrices\(](#page-9-0)), [measure\\_accuracy\(](#page-54-0)), [missing\\_labels\(](#page-56-0)), [split\\_dataset\\_ssl\(](#page-70-0)), [split\\_random\(](#page-71-0)), [true\\_labels\(](#page-80-0))

stat\_classifier *Plot RSSL classifier boundaries*

# Description

Plot RSSL classifier boundaries

#### Usage

```
stat_classifier(mapping = NULL, data = NULL, show.legend = NA,
 inherit.aes = TRUE, breaks = 0, precision = 50, brute_force = FALSE,
  classifiers = classifiers, ...)
```
74 stderror

#### Arguments

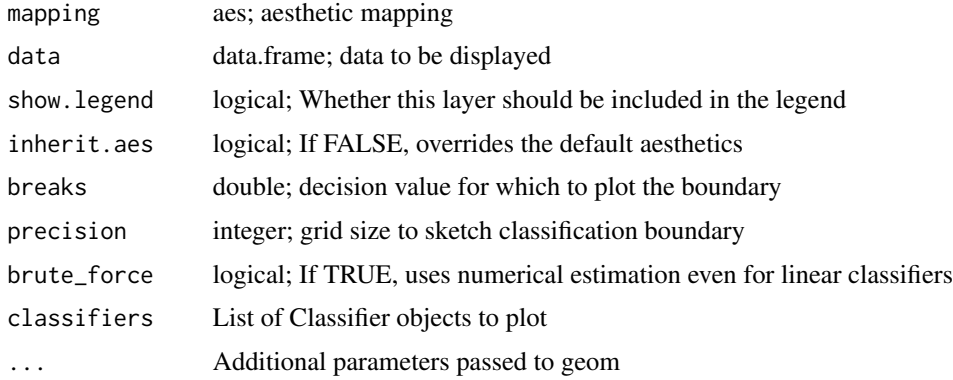

# Examples

```
library(RSSL)
library(ggplot2)
library(dplyr)
df <- generateCrescentMoon(200)
# This takes a couple of seconds to run
## Not run:
g_svm <- SVM(Class~.,df,kernel = kernlab::rbfdot(sigma = 1))
g_ls <- LeastSquaresClassifier(Class~.,df)
g_nm <- NearestMeanClassifier(Class~.,df)
df %>%
  ggplot(aes(x=X1,y=X2,color=Class,shape=Class)) +
  geom_point(size=3) +
  coord_equal() +
  scale_x_continuous(limits=c(-20,20), expand=c(0,0)) +
  scale_y_continuous(limits=c(-20,20), expand=c(0,0)) +
  stat_classifier(aes(linetype=..classifier..),
                  color="black", precision=50,
                  classifiers=list("SVM"=g_svm,"NM"=g_nm,"LS"=g_ls)
  \mathcal{L}
```
## End(Not run)

stderror *Calculate the standard error of the mean from a vector of numbers*

# Description

Calculate the standard error of the mean from a vector of numbers

<span id="page-73-0"></span>

# <span id="page-74-0"></span>summary.CrossValidation 75

# Usage

stderror(x)

# Arguments

x numeric; vector for which to calculate standard error

summary.CrossValidation

*Summary of Crossvalidation results*

# Description

Summary of Crossvalidation results

# Usage

## S3 method for class 'CrossValidation' summary(object, measure = NULL, ...)

# Arguments

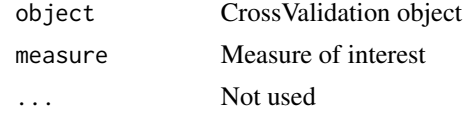

svdinv *Inverse of a matrix using the singular value decomposition*

# Description

Inverse of a matrix using the singular value decomposition

# Usage

svdinv(X)

# Arguments

X matrix; square input matrix

# Value

Y matrix; inverse of the input matrix

<span id="page-75-0"></span>

Taking the inverse of the square root of the matrix using the singular value decomposition

# Usage

svdinvsqrtm(X)

# Arguments

X matrix; square input matrix

# Value

Y matrix; inverse of the square root of the input matrix

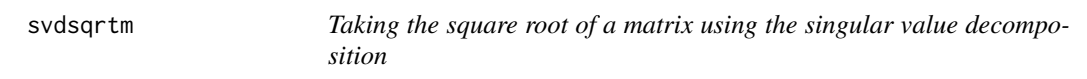

# Description

Taking the square root of a matrix using the singular value decomposition

# Usage

svdsqrtm(X)

# Arguments

X matrix; square input matrix

# Value

Y matrix; square root of the input matrix

<span id="page-76-1"></span><span id="page-76-0"></span>

Support Vector Machine implementation using the quadprog solver.

# Usage

```
SVM(X, y, C = 1, \text{kernel} = \text{NULL}, \text{scale} = \text{TRUE}, \text{intercept} = \text{FALSE},x_c center = TRUE, eps = 1e-09)
```
#### Arguments

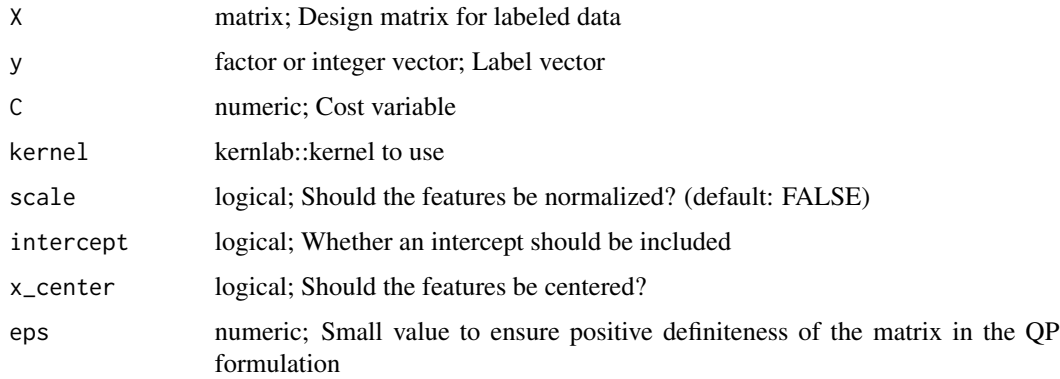

# Details

This implementation will typically be slower and use more memory than the svmlib implementation in the e1071 package. It is, however, useful for comparisons with the [TSVM](#page-80-1) implementation.

#### Value

S4 object of type SVM

### See Also

Other RSSL classifiers: [EMLeastSquaresClassifier](#page-10-0), [EMLinearDiscriminantClassifier](#page-12-0), [GRFClassifier](#page-22-0), [ICLeastSquaresClassifier](#page-25-0), [ICLinearDiscriminantClassifier](#page-27-0), [KernelLeastSquaresClassifier](#page-29-0), [LaplacianKernelLeastSquaresClassifier\(](#page-31-0)), [LaplacianSVM](#page-34-0), [LeastSquaresClassifier](#page-39-0), LinearDiscriminantClass: [LinearSVM](#page-42-0), [LinearTSVM\(](#page-43-0)), [LogisticLossClassifier](#page-45-0), [LogisticRegression](#page-47-0), [MCLinearDiscriminantClassifier](#page-51-0), [MCNearestMeanClassifier](#page-52-0), [MCPLDA](#page-53-0), [MajorityClassClassifier](#page-51-1), [NearestMeanClassifier](#page-56-1), QuadraticDiscriminantCl [S4VM](#page-65-0), [SelfLearning](#page-69-0), [TSVM](#page-80-1), [USMLeastSquaresClassifier](#page-83-0), [WellSVM](#page-85-0), [svmlin\(](#page-77-0))

<span id="page-77-1"></span><span id="page-77-0"></span>R interface to the svmlin code by Vikas Sindhwani and S. Sathiya Keerthi for fast linear transductive SVMs.

#### Usage

```
svmlin(X, y, X_u = NULL, algorithm = 1, lambda = 1, lambda_u = 1,
 max_switch = 10000, pos_frac = 0.5, Cp = 1, Cn = 1,
 verbose = FALSE, intercept = TRUE, scale = FALSE, x_center = FALSE)
```
# Arguments

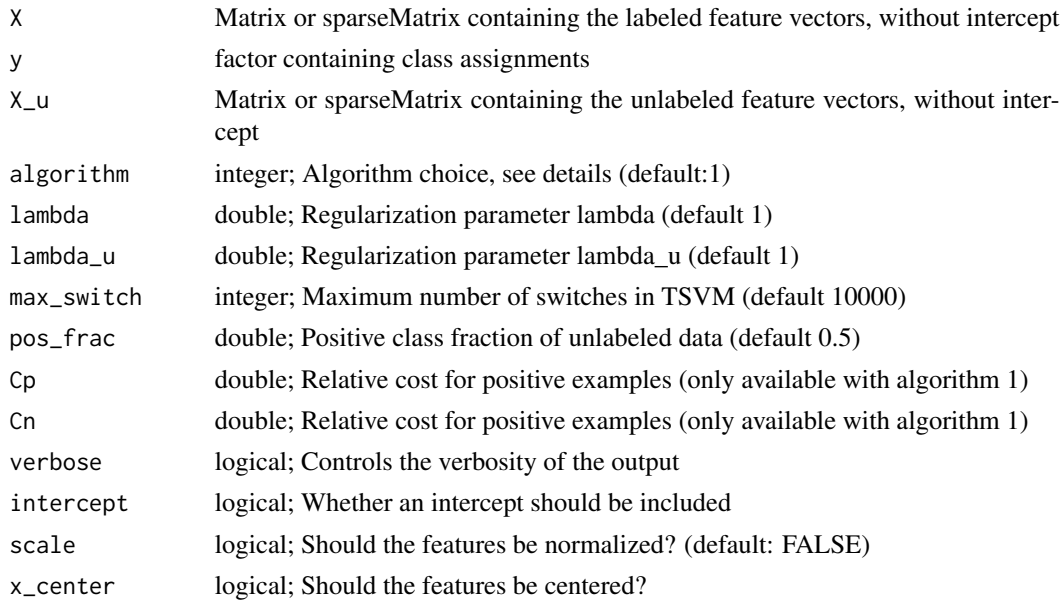

#### Details

The codes to select the algorithm are the following: 0. Regularized Least Squares Classification 1. SVM (L2-SVM-MFN) 2. Multi-switch Transductive SVM (using L2-SVM-MFN) 3. Deterministic Annealing Semi-supervised SVM (using L2-SVM-MFN).

#### References

Vikas Sindhwani and S. Sathiya Keerthi. Large Scale Semi-supervised Linear SVMs. Proceedings of ACM SIGIR, 2006 @references V. Sindhwani and S. Sathiya Keerthi. Newton Methods for Fast Solution of Semi-supervised Linear SVMs. Book Chapter in Large Scale Kernel Machines, MIT Press, 2006

<span id="page-78-0"></span>svmlin\_example 79

### See Also

```
Other RSSL classifiers: EMLeastSquaresClassifier, EMLinearDiscriminantClassifier, GRFClassifier,
ICLeastSquaresClassifier, ICLinearDiscriminantClassifier, KernelLeastSquaresClassifier,
LaplacianKernelLeastSquaresClassifier(LaplacianSVMLeastSquaresClassifier, LinearDiscriminantClass:
LinearSVM, LinearTSVM(), LogisticLossClassifier, LogisticRegression, MCLinearDiscriminantClassifier,
MCNearestMeanClassifier, MCPLDA, MajorityClassClassifier, NearestMeanClassifier, QuadraticDiscriminantClassifier,
S4VM, SVM, SelfLearning, TSVM, USMLeastSquaresClassifier, WellSVM
```
## Examples

```
data(svmlin_example)
t_svmlin_1 <- svmlin(svmlin_example$X_train[1:50,],
                 svmlin_example$y_train,X_u=NULL, lambda = 0.001)
t_svmlin_2 <- svmlin(svmlin_example$X_train[1:50,],
                       svmlin_example$y_train,
                       X_u=svmlin_example$X_train[-c(1:50),],
                       lambda = 10, lambda_u=100, algorithm = 2)# Calculate Accuracy
mean(predict(t_svmlin_1,svmlin_example$X_test)==svmlin_example$y_test)
mean(predict(t_svmlin_2,svmlin_example$X_test)==svmlin_example$y_test)
data(testdata)
g_svm <- SVM(testdata$X,testdata$y)
g_sup <- svmlin(testdata$X,testdata$y,testdata$X_u,algorithm = 3)
g_semi <- svmlin(testdata$X,testdata$y,testdata$X_u,algorithm = 2)
mean(predict(g_svm,testdata$X_test)==testdata$y_test)
mean(predict(g_sup,testdata$X_test)==testdata$y_test)
```

```
mean(predict(g_semi,testdata$X_test)==testdata$y_test)
```
svmlin\_example *Test data from the svmlin implementation*

# Description

Useful for testing the svmlin interface and to serve as an example

svmproblem *Train SVM*

#### Description

Train SVM

#### <span id="page-79-0"></span>80 threshold threshold threshold threshold threshold threshold threshold threshold threshold threshold threshold threshold threshold threshold threshold threshold threshold threshold threshold threshold threshold threshold

# Usage

svmproblem(K)

# Arguments

K kernel

# Value

alpha, b, obj

testdata *Example semi-supervised problem*

# Description

A list containing a sample from the GenerateSlicedCookie dataset for unit testing and examples.

threshold *Refine the prediction to satisfy the balance constraint*

# Description

Refine the prediction to satisfy the balance constraint

# Usage

threshold(y1, options)

# Arguments

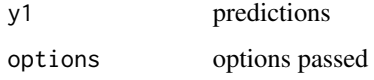

# Value

y2

<span id="page-80-2"></span><span id="page-80-0"></span>

Access the true labels when they are stored as an attribute in a data frame

#### Usage

```
true_labels(df)
```
# Arguments

df data.frame; data.frame with y\_true attribute

# See Also

```
Other RSSL utilities: LearningCurveSSL(), SSLDataFrameToMatrices(), add_missinglabels_mar(),
df_to_matrices(), measure_accuracy(), missing_labels(), split_dataset_ssl(), split_random()
```
<span id="page-80-1"></span>

TSVM *Transductive SVM classifier using the convex concave procedure*

# Description

Transductive SVM using the CCCP algorithm as proposed by Collobert et al. (2006) implemented in R using the quadprog package. The implementation does not handle large datasets very well, but can be useful for smaller datasets and visualization purposes.

#### Usage

```
TSVM(X, y, X_u, C, Cstar, kernel = kernlab::vanilladot(),
 balancing_constraint = TRUE, s = 0, x_center = TRUE, scale = FALSE,
  eps = 1e-09, max_iter = 20, verbose = FALSE)
```
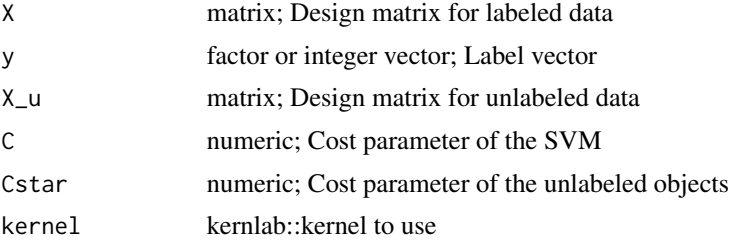

#### <span id="page-81-0"></span>balancing\_constraint

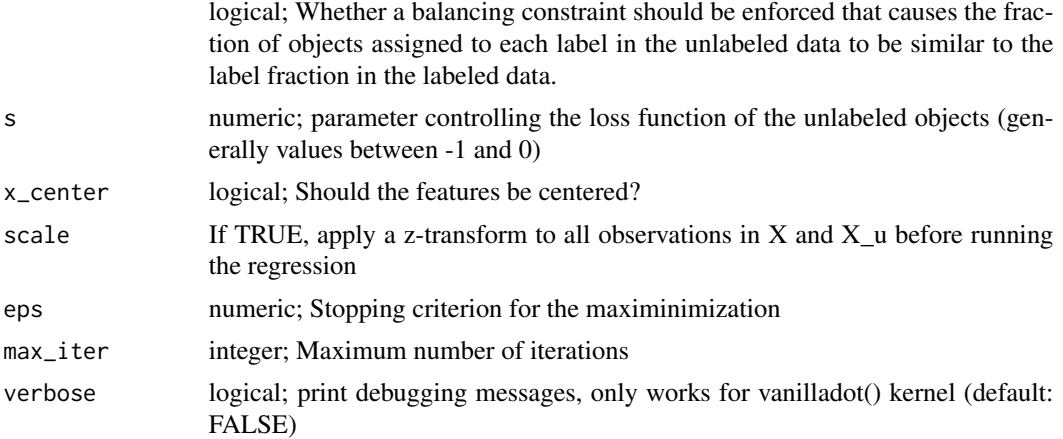

#### Details

C is the cost associated with labeled objects, while Cstar is the cost for the unlabeled objects. s control the loss function used for the unlabeled objects: it controls the size of the plateau for the symmetric ramp loss function. The balancing constraint makes sure the label assignments of the unlabeled objects are similar to the prior on the classes that was observed on the labeled data.

#### References

Collobert, R. et al., 2006. Large scale transductive SVMs. Journal of Machine Learning Research, 7, pp.1687-1712.

# See Also

Other RSSL classifiers: [EMLeastSquaresClassifier](#page-10-0), [EMLinearDiscriminantClassifier](#page-12-0), [GRFClassifier](#page-22-0), [ICLeastSquaresClassifier](#page-25-0), [ICLinearDiscriminantClassifier](#page-27-0), [KernelLeastSquaresClassifier](#page-29-0), [LaplacianKernelLeastSquaresClassifier\(](#page-31-0)), [LaplacianSVM](#page-34-0), [LeastSquaresClassifier](#page-39-0), [LinearDiscriminantClassifier](#page-41-0), [LinearSVM](#page-42-0), [LinearTSVM\(](#page-43-0)), [LogisticLossClassifier](#page-45-0), [LogisticRegression](#page-47-0), [MCLinearDiscriminantClassifier](#page-51-0), [MCNearestMeanClassifier](#page-52-0), [MCPLDA](#page-53-0), [MajorityClassClassifier](#page-51-1), [NearestMeanClassifier](#page-56-1), [QuadraticDiscriminantClassifier](#page-62-0), [S4VM](#page-65-0), [SVM](#page-76-0), [SelfLearning](#page-69-0), [USMLeastSquaresClassifier](#page-83-0), [WellSVM](#page-85-0), [svmlin\(](#page-77-0))

#### Examples

library(RSSL)

```
# Simple example with a few objects
X \leq - matrix(c(0, 0.001, 1, -1), nrow=2)
X_u \leftarrow matrix(c(-1,-1,-1,0,0,0,-0.4,-0.5,-0.6,1.2,1.3,1.25),ncol=2)y \leftarrow factor(c(-1,1))g_sup <- SVM(X,y,scale=FALSE)
g_constraint <- TSVM(X=X,y=y,X_u=X_u,
                      C=1,Cstar=0.1,balancing_constraint = TRUE)
```
g\_noconstraint <- TSVM(X=X,y=y,X\_u=X\_u,

```
C=1,Cstar=0.1,balancing_constraint = FALSE)
g_lin <- LinearTSVM(X=X,y=y,X_u=X_u,C=1,Cstar=0.1)
w1 <- g_sup@alpha %*% X
w2 <- g_constraint@alpha %*% rbind(X,X_u,X_u,colMeans(X_u))
w3 <- g_noconstraint@alpha %*% rbind(X,X_u,X_u)
w4 < -g lin@w
plot(X[,1], X[,2], col=factor(y),asp=1,ylim=c(-3,3))points(X_u[,1],X_u[,2],col="darkgrey",pch=16,cex=1)
abline(-g_sup@bias/w1[2],-w1[1]/w1[2],lty=2)
abline(((1-g_sup@bias)/w1[2]),-w1[1]/w1[2],lty=2) # +1 Margin
abline(((-1-g_sup@bias)/w1[2]),-w1[1]/w1[2],lty=2) # -1 Margin
abline(-g_constraint@bias/w2[2],-w2[1]/w2[2],lty=1,col="green")
abline(-g_noconstraint@bias/w3[2],-w3[1]/w3[2],lty=1,col="red")
abline(-w4[1]/w4[3],-w4[2]/w4[3],lty=1,lwd=3,col="blue")
# An example
set.seed(42)
data <- generateSlicedCookie(200,expected=TRUE,gap=1)
X <- model.matrix(Class~.-1,data)
y <- factor(data$Class)
problem <- split_dataset_ssl(X,y,frac_ssl=0.98)
X <- problem$X
y <- problem$y
X_u <- problem$X_u
y_e <- unlist(list(problem$y,problem$y_u))
Xe<-rbind(X,X_u)
g_sup <- SVM(X, y, x_center=FALSE, scale=FALSE, C = 10)
g_constraint <- TSVM(X=X,y=y,X_u=X_u,
                     C=10, Cstar=10, balancing_constraint = TRUE,
                     x_center = FALSE,verbose=TRUE)
g_noconstraint <- TSVM(X=X,y=y,X_u=X_u,
                       C=10,Cstar=10,balancing_constraint = FALSE,
                       x_center = FALSE,verbose=TRUE)
g_lin <- LinearTSVM(X=X,y=y,X_u=X_u,C=10,Cstar=10,
                    verbose=TRUE,x_center = FALSE)
g_oracle <- SVM(Xe,y_e,scale=FALSE)
w1 <- c(g_sup@bias,g_sup@alpha %*% X)
w2 <- c(g_constraint@bias,g_constraint@alpha %*% rbind(X,X_u,X_u,colMeans(X_u)))
w3 <- c(g_noconstraint@bias,g_noconstraint@alpha %*% rbind(X,X_u,X_u))
w4 < -g lin@w
w5 <- c(g_oracle@bias, g_oracle@alpha %*% Xe)
print(sum(abs(w4-w3)))
```

```
plot(X[,1], X[,2], col=factor(y), asp=1,ylim=c(-3,3))points(X_u[,1],X_u[,2],col="darkgrey",pch=16,cex=1)
abline(-w1[1]/w1[3],-w1[2]/w1[3],lty=2)
abline(((1-w1[1])/w1[3]),-w1[2]/w1[3],lty=2) # +1 Margin
abline(((-1-w1[1])/w1[3]),-w1[2]/w1[3],lty=2) # -1 Margin
# Oracle:
abline(-w5[1]/w5[3],-w5[2]/w5[3],lty=1,col="purple")
# With balancing constraint:
abline(-w2[1]/w2[3],-w2[2]/w2[3],lty=1,col="green")
# Linear TSVM implementation (no constraint):
abline(-w4[1]/w4[3],-w4[2]/w4[3],lty=1,lwd=3,col="blue")
# Without balancing constraint:
abline(-w3[1]/w3[3],-w3[2]/w3[3],lty=1,col="red")
```
<span id="page-83-0"></span>USMLeastSquaresClassifier

*Updated Second Moment Least Squares Classifier*

### Description

This methods uses the closed form solution of the supervised least squares problem, except that the second moment matrix  $(X'X)$  is exchanged with a second moment matrix that is estimated based on all data. See for instance Shaffer1991, where in this implementation we use all data to estimate  $E(X'X)$ , instead of just the labeled data. This method seems to work best when the data is first centered x\_center=TRUE and the outputs are scaled using y\_scale=TRUE.

### Usage

```
USMLeastSquaresClassifier(X, y, X_u, lambda = 0, intercept = TRUE,
  x_ccenter = FALSE, scale = FALSE, y_cscale = FALSE, ...,
  use_Xu_for_scaling = TRUE)
```
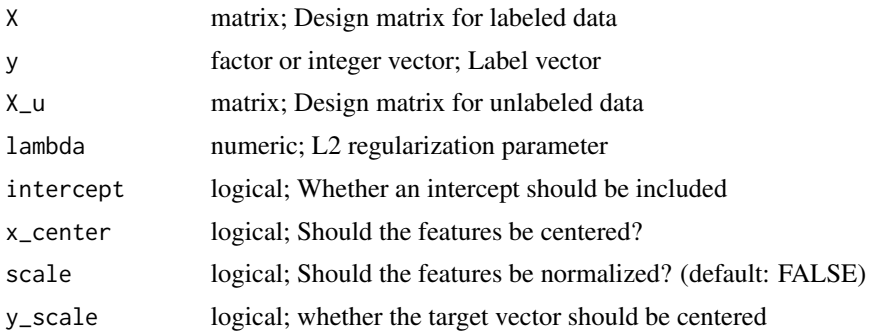

# <span id="page-84-0"></span>USMLeastSquaresClassifier-class 85

... Not used

use\_Xu\_for\_scaling

logical; whether the unlabeled objects should be used to determine the mean and scaling for the normalization

#### References

Shaffer, J.P., 1991. The Gauss-Markov Theorem and Random Regressors. The American Statistician, 45(4), pp.269-273.

# See Also

Other RSSL classifiers: [EMLeastSquaresClassifier](#page-10-0), [EMLinearDiscriminantClassifier](#page-12-0), [GRFClassifier](#page-22-0), [ICLeastSquaresClassifier](#page-25-0), [ICLinearDiscriminantClassifier](#page-27-0), [KernelLeastSquaresClassifier](#page-29-0), [LaplacianKernelLeastSquaresClassifier\(](#page-31-0)), [LaplacianSVM](#page-34-0), [LeastSquaresClassifier](#page-39-0), LinearDiscriminantClass: [LinearSVM](#page-42-0), [LinearTSVM\(](#page-43-0)), [LogisticLossClassifier](#page-45-0), [LogisticRegression](#page-47-0), [MCLinearDiscriminantClassifier](#page-51-0), [MCNearestMeanClassifier](#page-52-0), [MCPLDA](#page-53-0), [MajorityClassClassifier](#page-51-1), [NearestMeanClassifier](#page-56-1), [QuadraticDiscriminantClassifier](#page-62-0), [S4VM](#page-65-0), [SVM](#page-76-0), [SelfLearning](#page-69-0), [TSVM](#page-80-1), [WellSVM](#page-85-0), [svmlin\(](#page-77-0))

USMLeastSquaresClassifier-class *USMLeastSquaresClassifier*

#### Description

USMLeastSquaresClassifier

wdbc *wdbc data for unit testing*

# Description

Useful for testing the S4VM and WellSVM implementations

<span id="page-85-1"></span><span id="page-85-0"></span>WellSVM is a minimax relaxation of the mixed integer programming problem of finding the optimal labels for the unlabeled data in the SVM objective function. This implementation is a translation of the Matlab implementation of Li (2013) into R.

#### Usage

```
WellSVM(X, y, X_u, C1 = 1, C2 = 0.1, gamma = 1, x_center = TRUE,
  scale = FALSE, use_Xu_for_scaling = FALSE, max_iter = 20)
```
#### Arguments

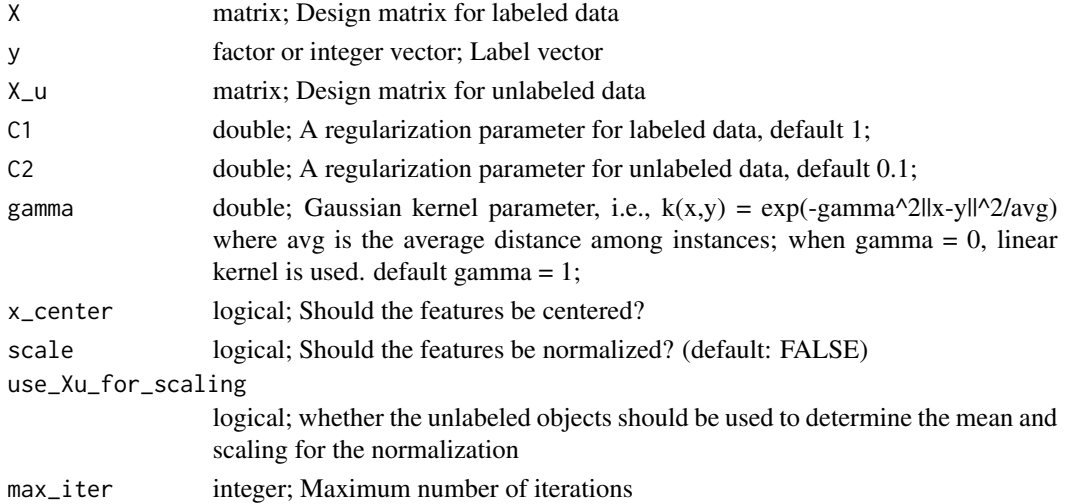

#### References

Y.-F. Li, I. W. Tsang, J. T. Kwok, and Z.-H. Zhou. Scalable and Convex Weakly Labeled SVMs. Journal of Machine Learning Research, 2013.

R.-E. Fan, P.-H. Chen, and C.-J. Lin. Working set selection using second order information for training SVM. Journal of Machine Learning Research 6, 1889-1918, 2005.

#### See Also

Other RSSL classifiers: [EMLeastSquaresClassifier](#page-10-0), [EMLinearDiscriminantClassifier](#page-12-0), [GRFClassifier](#page-22-0), [ICLeastSquaresClassifier](#page-25-0), [ICLinearDiscriminantClassifier](#page-27-0), [KernelLeastSquaresClassifier](#page-29-0), [LaplacianKernelLeastSquaresClassifier\(](#page-31-0)), [LaplacianSVM](#page-34-0), [LeastSquaresClassifier](#page-39-0), [LinearDiscriminantClassifier](#page-41-0), [LinearSVM](#page-42-0), [LinearTSVM\(](#page-43-0)), [LogisticLossClassifier](#page-45-0), [LogisticRegression](#page-47-0), [MCLinearDiscriminantClassifier](#page-51-0), [MCNearestMeanClassifier](#page-52-0), [MCPLDA](#page-53-0), [MajorityClassClassifier](#page-51-1), [NearestMeanClassifier](#page-56-1), [QuadraticDiscriminantClassifier](#page-62-0), [S4VM](#page-65-0), [SVM](#page-76-0), [SelfLearning](#page-69-0), [TSVM](#page-80-1), [USMLeastSquaresClassifier](#page-83-0), [svmlin\(](#page-77-0))

# <span id="page-86-0"></span>wellsvm\_direct 87

# Examples

```
library(RSSL)
library(ggplot2)
library(dplyr)
set.seed(1)
df_orig <- generateSlicedCookie(200,expected=TRUE)
df <- df_orig %>%
  add_missinglabels_mar(Class~.,0.98)
classifiers <- list("Well"=WellSVM(Class~.,df,C1 = 1, C2=0.1,
                                   gamma = 0,x_center=TRUE,scale=TRUE),
                    "Sup"=SVM(Class~.,df,C=1,x_center=TRUE,scale=TRUE))
df %>%
  ggplot(aes(x=X1,y=X2,color=Class)) +
  geom_point() +
  coord_equal() +
  stat_classifier(aes(color=..classifier..),
                  classifiers = classifiers)
```
wellsvm\_direct *wellsvm implements the wellsvm algorithm as shown in [1].*

#### Description

wellsvm implements the wellsvm algorithm as shown in [1].

### Usage

```
wellsvm_direct(x, y, testx, testy, C1 = 1, C2 = 0.1, gamma = 1)
```
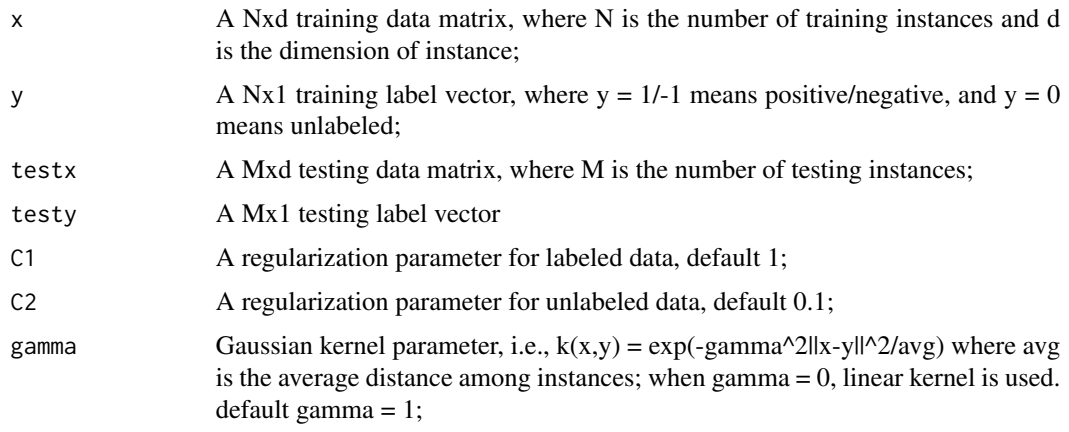

# Value

prediction - A Mx1 predicted testing label vector; accuracy - The accuracy of prediction; cputime cpu running time;

#### References

Y.-F. Li, I. W. Tsang, J. T. Kwok, and Z.-H. Zhou. Scalable and Convex Weakly Labeled SVMs. Journal of Machine Learning Research, 2013.

R.-E. Fan, P.-H. Chen, and C.-J. Lin. Working set selection using second order information for training SVM. Journal of Machine Learning Research 6, 1889-1918, 2005.

WellSVM\_SSL *Convex relaxation of S3VM by label generation*

#### Description

Convex relaxation of S3VM by label generation

# Usage

WellSVM\_SSL(K0, y, opt, yinit = NULL)

#### **Arguments**

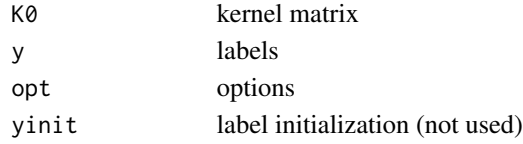

WellSVM\_supervised *A degenerated version of WellSVM where the labels are complete, that is, supervised learning*

#### Description

A degenerated version of WellSVM where the labels are complete, that is, supervised learning

#### Usage

```
WellSVM_supervised(K0, y, opt, ind_y)
```
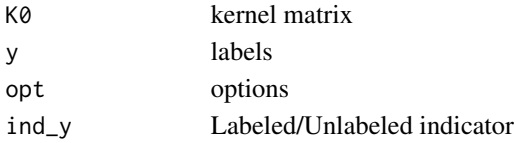

<span id="page-87-0"></span>

<span id="page-88-0"></span>

Implements weighted likelihood estimation for LDA

# Usage

wlda(a, w)

# Arguments

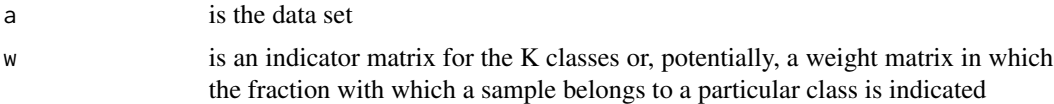

# Value

m contains the means, p contains the class priors, iW contains the INVERTED within covariance matrix

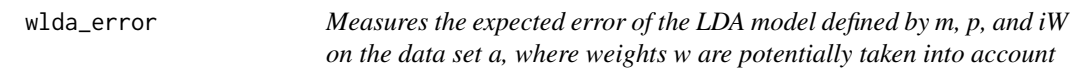

# Description

Measures the expected error of the LDA model defined by m, p, and iW on the data set a, where weights w are potentially taken into account

#### Usage

wlda\_error(m, p, iW, a, w)

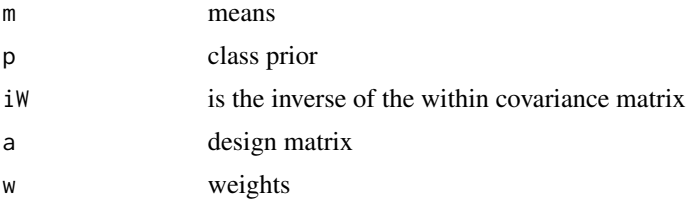

<span id="page-89-0"></span>wlda\_loglik *Measures the expected log-likelihood of the LDA model defined by m, p, and iW on the data set a, where weights w are potentially taken into account*

# Description

Measures the expected log-likelihood of the LDA model defined by m, p, and iW on the data set a, where weights w are potentially taken into account

# Usage

wlda\_loglik(m, p, iW, a, w)

# Arguments

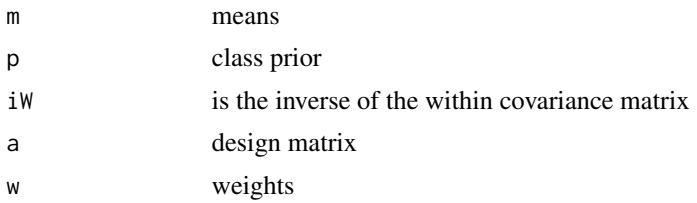

# Value

Average log likelihood

# **Index**

∗ RSSL classifiers EMLeastSquaresClassifier, [11](#page-10-1) EMLinearDiscriminantClassifier, [13](#page-12-1) GRFClassifier, [23](#page-22-1) ICLeastSquaresClassifier, [26](#page-25-1) ICLinearDiscriminantClassifier, [28](#page-27-1) KernelLeastSquaresClassifier, [30](#page-29-1) LaplacianKernelLeastSquaresClassifier, [32](#page-31-1) LaplacianSVM, [35](#page-34-1) LeastSquaresClassifier, [40](#page-39-1) LinearDiscriminantClassifier, [42](#page-41-1) LinearSVM, [43](#page-42-1) LinearTSVM, [44](#page-43-1) LogisticLossClassifier, [46](#page-45-1) LogisticRegression, [48](#page-47-1) MajorityClassClassifier, [52](#page-51-2) MCLinearDiscriminantClassifier, [52](#page-51-2) MCNearestMeanClassifier, [53](#page-52-1) MCPLDA, [54](#page-53-1) NearestMeanClassifier, [57](#page-56-2) QuadraticDiscriminantClassifier, [63](#page-62-1) S4VM, [66](#page-65-1) SelfLearning, [70](#page-69-1) SVM, [77](#page-76-1) svmlin, [78](#page-77-1) TSVM, [81](#page-80-2) USMLeastSquaresClassifier, [84](#page-83-1) WellSVM, [86](#page-85-1) ∗ RSSL datasets generate2ClassGaussian, [17](#page-16-0) generateABA, [18](#page-17-0) generateCrescentMoon, [19](#page-18-0) generateFourClusters, [19](#page-18-0) generateParallelPlanes, [20](#page-19-0) generateSlicedCookie, [21](#page-20-0) generateSpirals, [21](#page-20-0) generateTwoCircles, [22](#page-21-0)

∗ RSSL utilities add\_missinglabels\_mar, [4](#page-3-1) df\_to\_matrices, [10](#page-9-1) LearningCurveSSL, [38](#page-37-1) measure\_accuracy, [55](#page-54-1) missing\_labels, [57](#page-56-2) split\_dataset\_ssl, [71](#page-70-1) split\_random, [72](#page-71-1) SSLDataFrameToMatrices, [73](#page-72-1) true\_labels, [81](#page-80-2) add\_missinglabels\_mar, [4,](#page-3-1) *[10](#page-9-1)*, *[40](#page-39-1)*, *[56,](#page-55-0) [57](#page-56-2)*, *[71](#page-70-1)[–73](#page-72-1)*, *[81](#page-80-2)* adjacency\_knn, [5](#page-4-0) BaseClassifier, [5](#page-4-0) c.CrossValidation, [6](#page-5-0) clapply, [6](#page-5-0) cov\_ml, [7](#page-6-0) CrossValidationSSL, [7,](#page-6-0) *[55](#page-54-1)* decisionvalues, [9](#page-8-0) decisionvalues,KernelLeastSquaresClassifier-method *(*decisionvalues*)*, [9](#page-8-0) decisionvalues,LeastSquaresClassifier-method *(*decisionvalues*)*, [9](#page-8-0) decisionvalues,LinearSVM-method *(*decisionvalues*)*, [9](#page-8-0) decisionvalues,SVM-method *(*decisionvalues*)*, [9](#page-8-0) decisionvalues,svmlinClassifier-method *(*decisionvalues*)*, [9](#page-8-0) decisionvalues,TSVM-method *(*decisionvalues*)*, [9](#page-8-0) decisionvalues, WellSVM-method *(*rssl-predict*)*, [65](#page-64-0) df\_to\_matrices, *[4](#page-3-1)*, [10,](#page-9-1) *[40](#page-39-1)*, *[56,](#page-55-0) [57](#page-56-2)*, *[71](#page-70-1)[–73](#page-72-1)*, *[81](#page-80-2)* diabetes, [10](#page-9-1)

#### 92 **INDEX**

EMLeastSquaresClassifier, [11,](#page-10-1) *[13](#page-12-1)*, *[24](#page-23-0)*, *[28,](#page-27-1) [29](#page-28-0)*, *[31](#page-30-0)*, *[33](#page-32-0)*, *[36](#page-35-0)*, *[41–](#page-40-0)[44](#page-43-1)*, *[47,](#page-46-0) [48](#page-47-1)*, *[52–](#page-51-2)[55](#page-54-1)*, *[58](#page-57-0)*, *[64](#page-63-0)*, *[68](#page-67-0)*, *[70](#page-69-1)*, *[77](#page-76-1)*, *[79](#page-78-0)*, *[82](#page-81-0)*, *[85,](#page-84-0) [86](#page-85-1)* EMLinearDiscriminantClassifier, *[12](#page-11-0)*, [13,](#page-12-1) *[24](#page-23-0)*, *[28,](#page-27-1) [29](#page-28-0)*, *[31](#page-30-0)*, *[33](#page-32-0)*, *[36](#page-35-0)*, *[41–](#page-40-0)[44](#page-43-1)*, *[47,](#page-46-0) [48](#page-47-1)*, *[52](#page-51-2)[–55](#page-54-1)*, *[58](#page-57-0)*, *[64](#page-63-0)*, *[68](#page-67-0)*, *[70](#page-69-1)*, *[77](#page-76-1)*, *[79](#page-78-0)*, *[82](#page-81-0)*, *[85,](#page-84-0) [86](#page-85-1)* EMNearestMeanClassifier, [14](#page-13-0) EntropyRegularizedLogisticRegression, [15,](#page-14-0) *[48](#page-47-1)*

find\_a\_violated\_label, [16](#page-15-0)

gaussian\_kernel, [17](#page-16-0) generate2ClassGaussian, [17,](#page-16-0) *[18–](#page-17-0)[22](#page-21-0)* generateABA, *[18](#page-17-0)*, [18,](#page-17-0) *[19–](#page-18-0)[22](#page-21-0)* generateCrescentMoon, *[18](#page-17-0)*, [19,](#page-18-0) *[20–](#page-19-0)[22](#page-21-0)* generateFourClusters, *[18,](#page-17-0) [19](#page-18-0)*, [19,](#page-18-0) *[20–](#page-19-0)[22](#page-21-0)* generateParallelPlanes, *[18–](#page-17-0)[20](#page-19-0)*, [20,](#page-19-0) *[21,](#page-20-0) [22](#page-21-0)* generateSlicedCookie, *[18–](#page-17-0)[20](#page-19-0)*, [21,](#page-20-0) *[22](#page-21-0)* generateSpirals, *[18](#page-17-0)[–21](#page-20-0)*, [21,](#page-20-0) *[22](#page-21-0)* generateTwoCircles, *[18–](#page-17-0)[22](#page-21-0)*, [22](#page-21-0) geom\_classifier, [22](#page-21-0) geom\_linearclassifier, [23](#page-22-1) GRFClassifier, *[12,](#page-11-0) [13](#page-12-1)*, [23,](#page-22-1) *[28,](#page-27-1) [29](#page-28-0)*, *[31](#page-30-0)*, *[33](#page-32-0)*, *[36](#page-35-0)*, *[41](#page-40-0)[–44](#page-43-1)*, *[47,](#page-46-0) [48](#page-47-1)*, *[52–](#page-51-2)[55](#page-54-1)*, *[58](#page-57-0)*, *[64](#page-63-0)*, *[68](#page-67-0)*, *[70](#page-69-1)*, *[77](#page-76-1)*, *[79](#page-78-0)*, *[82](#page-81-0)*, *[85,](#page-84-0) [86](#page-85-1)*

ICLeastSquaresClassifier, *[12,](#page-11-0) [13](#page-12-1)*, *[24](#page-23-0)*, [26,](#page-25-1) *[28,](#page-27-1) [29](#page-28-0)*, *[31](#page-30-0)*, *[33](#page-32-0)*, *[36](#page-35-0)*, *[41–](#page-40-0)[44](#page-43-1)*, *[47,](#page-46-0) [48](#page-47-1)*, *[52](#page-51-2)[–55](#page-54-1)*, *[58](#page-57-0)*, *[64](#page-63-0)*, *[68](#page-67-0)*, *[70](#page-69-1)*, *[77](#page-76-1)*, *[79](#page-78-0)*, *[82](#page-81-0)*, *[85,](#page-84-0) [86](#page-85-1)* ICLinearDiscriminantClassifier, *[12,](#page-11-0) [13](#page-12-1)*, *[24](#page-23-0)*, *[28](#page-27-1)*, [28,](#page-27-1) *[31](#page-30-0)*, *[33](#page-32-0)*, *[36](#page-35-0)*, *[41–](#page-40-0)[44](#page-43-1)*, *[47,](#page-46-0) [48](#page-47-1)*, *[52](#page-51-2)[–55](#page-54-1)*, *[58](#page-57-0)*, *[64](#page-63-0)*, *[68](#page-67-0)*, *[70](#page-69-1)*, *[77](#page-76-1)*, *[79](#page-78-0)*, *[82](#page-81-0)*, *[85,](#page-84-0) [86](#page-85-1)*

KernelICLeastSquaresClassifier, [29](#page-28-0) KernelLeastSquaresClassifier, *[12,](#page-11-0) [13](#page-12-1)*, *[24](#page-23-0)*, *[28,](#page-27-1) [29](#page-28-0)*, [30,](#page-29-1) *[33](#page-32-0)*, *[36](#page-35-0)*, *[41–](#page-40-0)[44](#page-43-1)*, *[47,](#page-46-0) [48](#page-47-1)*, *[52](#page-51-2)[–55](#page-54-1)*, *[58](#page-57-0)*, *[64](#page-63-0)*, *[68](#page-67-0)*, *[70](#page-69-1)*, *[77](#page-76-1)*, *[79](#page-78-0)*, *[82](#page-81-0)*, *[85,](#page-84-0) [86](#page-85-1)*

LaplacianKernelLeastSquaresClassifier, *[12,](#page-11-0) [13](#page-12-1)*, *[24](#page-23-0)*, *[28,](#page-27-1) [29](#page-28-0)*, *[31](#page-30-0)*, [32,](#page-31-1) *[36](#page-35-0)*, *[41–](#page-40-0)[44](#page-43-1)*, *[47,](#page-46-0) [48](#page-47-1)*, *[52](#page-51-2)[–55](#page-54-1)*, *[58](#page-57-0)*, *[64](#page-63-0)*, *[68](#page-67-0)*, *[70](#page-69-1)*, *[77](#page-76-1)*, *[79](#page-78-0)*, *[82](#page-81-0)*, *[85,](#page-84-0) [86](#page-85-1)*

LaplacianSVM, *[12,](#page-11-0) [13](#page-12-1)*, *[24](#page-23-0)*, *[28,](#page-27-1) [29](#page-28-0)*, *[31](#page-30-0)*, *[33](#page-32-0)*, [35,](#page-34-1) *[41](#page-40-0)[–44](#page-43-1)*, *[47,](#page-46-0) [48](#page-47-1)*, *[52](#page-51-2)[–55](#page-54-1)*, *[58](#page-57-0)*, *[64](#page-63-0)*, *[68](#page-67-0)*, *[70](#page-69-1)*, *[77](#page-76-1)*, *[79](#page-78-0)*, *[82](#page-81-0)*, *[85,](#page-84-0) [86](#page-85-1)* LearningCurveSSL, *[4](#page-3-1)*, *[10](#page-9-1)*, [38,](#page-37-1) *[55](#page-54-1)[–57](#page-56-2)*, *[71](#page-70-1)[–73](#page-72-1)*, *[81](#page-80-2)* LeastSquaresClassifier, *[12,](#page-11-0) [13](#page-12-1)*, *[24](#page-23-0)*, *[28,](#page-27-1) [29](#page-28-0)*, *[31](#page-30-0)*, *[33](#page-32-0)*, *[36](#page-35-0)*, [40,](#page-39-1) *[42](#page-41-1)[–44](#page-43-1)*, *[47,](#page-46-0) [48](#page-47-1)*, *[52](#page-51-2)[–55](#page-54-1)*, *[58](#page-57-0)*, *[64](#page-63-0)*, *[68](#page-67-0)*, *[70](#page-69-1)*, *[77](#page-76-1)*, *[79](#page-78-0)*, *[82](#page-81-0)*, *[85,](#page-84-0) [86](#page-85-1)* line\_coefficients, [45](#page-44-0) line\_coefficients,LeastSquaresClassifier-method *(*line\_coefficients*)*, [45](#page-44-0) line\_coefficients,LinearSVM-method *(*line\_coefficients*)*, [45](#page-44-0) line\_coefficients,LogisticLossClassifier-method *(*line\_coefficients*)*, [45](#page-44-0) line\_coefficients,LogisticRegression-method *(*line\_coefficients*)*, [45](#page-44-0) line\_coefficients,NormalBasedClassifier-method *(*line\_coefficients*)*, [45](#page-44-0) line\_coefficients,QuadraticDiscriminantClassifier-method *(*line\_coefficients*)*, [45](#page-44-0) line\_coefficients,SelfLearning-method *(*line\_coefficients*)*, [45](#page-44-0) LinearDiscriminantClassifier, *[12,](#page-11-0) [13](#page-12-1)*, *[24](#page-23-0)*, *[28,](#page-27-1) [29](#page-28-0)*, *[31](#page-30-0)*, *[33](#page-32-0)*, *[36](#page-35-0)*, *[41](#page-40-0)*, [42,](#page-41-1) *[43,](#page-42-1) [44](#page-43-1)*, *[47,](#page-46-0) [48](#page-47-1)*, *[52](#page-51-2)[–55](#page-54-1)*, *[58](#page-57-0)*, *[64](#page-63-0)*, *[68](#page-67-0)*, *[70](#page-69-1)*, *[77](#page-76-1)*, *[79](#page-78-0)*, *[82](#page-81-0)*, *[85,](#page-84-0) [86](#page-85-1)* LinearSVM, *[12,](#page-11-0) [13](#page-12-1)*, *[24](#page-23-0)*, *[28,](#page-27-1) [29](#page-28-0)*, *[31](#page-30-0)*, *[33](#page-32-0)*, *[36](#page-35-0)*, *[41,](#page-40-0) [42](#page-41-1)*, [43,](#page-42-1) *[44](#page-43-1)*, *[47,](#page-46-0) [48](#page-47-1)*, *[52](#page-51-2)[–55](#page-54-1)*, *[58](#page-57-0)*, *[64](#page-63-0)*, *[68](#page-67-0)*, *[70](#page-69-1)*, *[77](#page-76-1)*, *[79](#page-78-0)*, *[82](#page-81-0)*, *[85,](#page-84-0) [86](#page-85-1)* LinearSVM-class, [43](#page-42-1) LinearTSVM, *[12,](#page-11-0) [13](#page-12-1)*, *[24](#page-23-0)*, *[28,](#page-27-1) [29](#page-28-0)*, *[31](#page-30-0)*, *[33](#page-32-0)*, *[36](#page-35-0)*, *[41](#page-40-0)[–43](#page-42-1)*, [44,](#page-43-1) *[47,](#page-46-0) [48](#page-47-1)*, *[52](#page-51-2)[–55](#page-54-1)*, *[58](#page-57-0)*, *[64](#page-63-0)*, *[68](#page-67-0)*, *[70](#page-69-1)*, *[77](#page-76-1)*, *[79](#page-78-0)*, *[82](#page-81-0)*, *[85,](#page-84-0) [86](#page-85-1)* localDescent, [46](#page-45-1) LogisticLossClassifier, *[12,](#page-11-0) [13](#page-12-1)*, *[24](#page-23-0)*, *[28,](#page-27-1) [29](#page-28-0)*, *[31](#page-30-0)*, *[33](#page-32-0)*, *[36](#page-35-0)*, *[41](#page-40-0)[–44](#page-43-1)*, [46,](#page-45-1) *[48](#page-47-1)*, *[52](#page-51-2)[–55](#page-54-1)*, *[58](#page-57-0)*, *[64](#page-63-0)*, *[68](#page-67-0)*, *[70](#page-69-1)*, *[77](#page-76-1)*, *[79](#page-78-0)*, *[82](#page-81-0)*, *[85,](#page-84-0) [86](#page-85-1)* LogisticLossClassifier-class, [47](#page-46-0) LogisticRegression, *[12,](#page-11-0) [13](#page-12-1)*, *[24](#page-23-0)*, *[28,](#page-27-1) [29](#page-28-0)*, *[31](#page-30-0)*, *[33](#page-32-0)*, *[36](#page-35-0)*, *[41](#page-40-0)[–44](#page-43-1)*, *[47](#page-46-0)*, [48,](#page-47-1) *[52](#page-51-2)[–55](#page-54-1)*, *[58](#page-57-0)*, *[64](#page-63-0)*, *[68](#page-67-0)*, *[70](#page-69-1)*, *[77](#page-76-1)*, *[79](#page-78-0)*, *[82](#page-81-0)*, *[85,](#page-84-0) [86](#page-85-1)* LogisticRegressionFast, [48](#page-47-1) logsumexp, [49](#page-48-0) loss, [49](#page-48-0) loss,KernelLeastSquaresClassifier-method *(*loss*)*, [49](#page-48-0) loss,LeastSquaresClassifier-method

harmonic\_function, [25](#page-24-0)

#### INDEX  $\sim$  93

*(*loss*)*, [49](#page-48-0) loss,LinearSVM-method *(*loss*)*, [49](#page-48-0) loss,LogisticLossClassifier-method *(*loss*)*, [49](#page-48-0) loss,LogisticRegression-method *(*loss*)*, [49](#page-48-0) loss,MajorityClassClassifier-method *(*loss*)*, [49](#page-48-0) loss,NormalBasedClassifier-method *(*loss*)*, [49](#page-48-0) loss,SelfLearning-method *(*loss*)*, [49](#page-48-0) loss,SVM-method *(*loss*)*, [49](#page-48-0) loss,svmlinClassifier-method *(*loss*)*, [49](#page-48-0) loss,USMLeastSquaresClassifier-method *(*loss*)*, [49](#page-48-0) losslogsum, [51](#page-50-0) losslogsum,NormalBasedClassifier-method *(*losslogsum*)*, [51](#page-50-0) losspart, [51](#page-50-0) losspart,NormalBasedClassifier-method *(*losspart*)*, [51](#page-50-0) MajorityClassClassifier, *[12,](#page-11-0) [13](#page-12-1)*, *[24](#page-23-0)*, *[28,](#page-27-1) [29](#page-28-0)*, *[31](#page-30-0)*, *[33](#page-32-0)*, *[36](#page-35-0)*, *[41–](#page-40-0)[44](#page-43-1)*, *[47,](#page-46-0) [48](#page-47-1)*, [52,](#page-51-2) *[53](#page-52-1)[–55](#page-54-1)*, *[58](#page-57-0)*, *[64](#page-63-0)*, *[68](#page-67-0)*, *[70](#page-69-1)*, *[77](#page-76-1)*, *[79](#page-78-0)*, *[82](#page-81-0)*, *[85,](#page-84-0) [86](#page-85-1)* MCLinearDiscriminantClassifier, *[12,](#page-11-0) [13](#page-12-1)*, *[24](#page-23-0)*, *[28,](#page-27-1) [29](#page-28-0)*, *[31](#page-30-0)*, *[33](#page-32-0)*, *[36](#page-35-0)*, *[41–](#page-40-0)[44](#page-43-1)*, *[47,](#page-46-0) [48](#page-47-1)*, *[52](#page-51-2)*, [52,](#page-51-2) *[54,](#page-53-1) [55](#page-54-1)*, *[58](#page-57-0)*, *[64](#page-63-0)*, *[68](#page-67-0)*, *[70](#page-69-1)*, *[77](#page-76-1)*, *[79](#page-78-0)*, *[82](#page-81-0)*, *[85,](#page-84-0) [86](#page-85-1)* MCNearestMeanClassifier, *[12,](#page-11-0) [13](#page-12-1)*, *[24](#page-23-0)*, *[28,](#page-27-1) [29](#page-28-0)*, *[31](#page-30-0)*, *[33](#page-32-0)*, *[36](#page-35-0)*, *[41–](#page-40-0)[44](#page-43-1)*, *[47,](#page-46-0) [48](#page-47-1)*, *[52,](#page-51-2) [53](#page-52-1)*, [53,](#page-52-1) *[55](#page-54-1)*, *[58](#page-57-0)*, *[64](#page-63-0)*, *[68](#page-67-0)*, *[70](#page-69-1)*, *[77](#page-76-1)*, *[79](#page-78-0)*, *[82](#page-81-0)*, *[85,](#page-84-0) [86](#page-85-1)* MCPLDA, *[12,](#page-11-0) [13](#page-12-1)*, *[24](#page-23-0)*, *[28,](#page-27-1) [29](#page-28-0)*, *[31](#page-30-0)*, *[33](#page-32-0)*, *[36](#page-35-0)*, *[41–](#page-40-0)[44](#page-43-1)*, *[47,](#page-46-0) [48](#page-47-1)*, *[52](#page-51-2)[–54](#page-53-1)*, [54,](#page-53-1) *[58](#page-57-0)*, *[64](#page-63-0)*, *[68](#page-67-0)*, *[70](#page-69-1)*, *[77](#page-76-1)*, *[79](#page-78-0)*, *[82](#page-81-0)*, *[85,](#page-84-0) [86](#page-85-1)* measure\_accuracy, *[4](#page-3-1)*, *[10](#page-9-1)*, *[39,](#page-38-0) [40](#page-39-1)*, [55,](#page-54-1) *[57](#page-56-2)*, *[71](#page-70-1)[–73](#page-72-1)*, *[81](#page-80-2)* measure\_error *(*measure\_accuracy*)*, [55](#page-54-1) measure\_losslab *(*measure\_accuracy*)*, [55](#page-54-1) measure\_losstest *(*measure\_accuracy*)*, [55](#page-54-1) measure\_losstrain *(*measure\_accuracy*)*, [55](#page-54-1) minimaxlda, [56](#page-55-0) missing\_labels, *[4](#page-3-1)*, *[10](#page-9-1)*, *[40](#page-39-1)*, *[56](#page-55-0)*, [57,](#page-56-2) *[71–](#page-70-1)[73](#page-72-1)*, *[81](#page-80-2)* NearestMeanClassifier, *[12,](#page-11-0) [13](#page-12-1)*, *[24](#page-23-0)*, *[28,](#page-27-1) [29](#page-28-0)*, *[31](#page-30-0)*, *[33](#page-32-0)*, *[36](#page-35-0)*, *[41–](#page-40-0)[44](#page-43-1)*, *[47,](#page-46-0) [48](#page-47-1)*, *[52–](#page-51-2)[55](#page-54-1)*, [57,](#page-56-2) *[64](#page-63-0)*, *[68](#page-67-0)*, *[70](#page-69-1)*, *[77](#page-76-1)*, *[79](#page-78-0)*, *[82](#page-81-0)*, *[85,](#page-84-0) [86](#page-85-1)*

plot.CrossValidation, [58](#page-57-0) plot.LearningCurve, [59](#page-58-0) posterior, [59](#page-58-0) posterior,LogisticRegression-method *(*posterior*)*, [59](#page-58-0) posterior,NormalBasedClassifier-method *(*posterior*)*, [59](#page-58-0) predict,GRFClassifier-method *(*rssl-predict*)*, [65](#page-64-0) predict,KernelLeastSquaresClassifier-method *(*rssl-predict*)*, [65](#page-64-0) predict,LeastSquaresClassifier-method *(*rssl-predict*)*, [65](#page-64-0) predict,LinearSVM-method *(*rssl-predict*)*, [65](#page-64-0) predict,LogisticLossClassifier-method *(*rssl-predict*)*, [65](#page-64-0) predict,LogisticRegression-method *(*rssl-predict*)*, [65](#page-64-0) predict,MajorityClassClassifier-method *(*rssl-predict*)*, [65](#page-64-0) predict,NormalBasedClassifier-method *(*rssl-predict*)*, [65](#page-64-0) predict, scaleMatrix-method, [60](#page-59-0) predict,SelfLearning-method *(*rssl-predict*)*, [65](#page-64-0) predict,SVM-method *(*rssl-predict*)*, [65](#page-64-0) predict,svmlinClassifier-method *(*rssl-predict*)*, [65](#page-64-0) predict,USMLeastSquaresClassifier-method *(*rssl-predict*)*, [65](#page-64-0) predict,WellSVM-method *(*rssl-predict*)*, [65](#page-64-0) PreProcessing, [60](#page-59-0) PreProcessingPredict, [61](#page-60-0) print.CrossValidation, [62](#page-61-0) print.LearningCurve, [62](#page-61-0) projection\_simplex, [63](#page-62-1)

QuadraticDiscriminantClassifier, *[12,](#page-11-0) [13](#page-12-1)*, *[24](#page-23-0)*, *[28,](#page-27-1) [29](#page-28-0)*, *[31](#page-30-0)*, *[33](#page-32-0)*, *[36](#page-35-0)*, *[41](#page-40-0)[–44](#page-43-1)*, *[47,](#page-46-0) [48](#page-47-1)*, *[52](#page-51-2)[–55](#page-54-1)*, *[58](#page-57-0)*, [63,](#page-62-1) *[68](#page-67-0)*, *[70](#page-69-1)*, *[77](#page-76-1)*, *[79](#page-78-0)*, *[82](#page-81-0)*, *[85,](#page-84-0) [86](#page-85-1)*

```
responsibilities, 64
responsibilities,GRFClassifier-method
        (rssl-predict), 65
rssl-formatting, 65
rssl-predict, 65
```
S4VM, *[12,](#page-11-0) [13](#page-12-1)*, *[24](#page-23-0)*, *[28,](#page-27-1) [29](#page-28-0)*, *[31](#page-30-0)*, *[33](#page-32-0)*, *[36](#page-35-0)*, *[41–](#page-40-0)[44](#page-43-1)*, *[47,](#page-46-0) [48](#page-47-1)*, *[52](#page-51-2)[–55](#page-54-1)*, *[58](#page-57-0)*, *[64](#page-63-0)*, [66,](#page-65-1) *[70](#page-69-1)*, *[77](#page-76-1)*, *[79](#page-78-0)*, *[82](#page-81-0)*, *[85,](#page-84-0) [86](#page-85-1)* S4VM-class, [68](#page-67-0) sample\_k\_per\_level, [69](#page-68-0) scaleMatrix, [69](#page-68-0) SelfLearning, *[12,](#page-11-0) [13](#page-12-1)*, *[24](#page-23-0)*, *[28,](#page-27-1) [29](#page-28-0)*, *[31](#page-30-0)*, *[33](#page-32-0)*, *[36](#page-35-0)*, *[41](#page-40-0)[–44](#page-43-1)*, *[47,](#page-46-0) [48](#page-47-1)*, *[52–](#page-51-2)[55](#page-54-1)*, *[58](#page-57-0)*, *[64](#page-63-0)*, *[68](#page-67-0)*, [70,](#page-69-1) *[77](#page-76-1)*, *[79](#page-78-0)*, *[82](#page-81-0)*, *[85,](#page-84-0) [86](#page-85-1)* show,Classifier-method *(*rssl-formatting*)*, [65](#page-64-0) show,NormalBasedClassifier-method *(*rssl-formatting*)*, [65](#page-64-0) show,scaleMatrix-method *(*rssl-formatting*)*, [65](#page-64-0) solve\_svm, [71](#page-70-1) split\_dataset\_ssl, *[4](#page-3-1)*, *[10](#page-9-1)*, *[40](#page-39-1)*, *[56,](#page-55-0) [57](#page-56-2)*, [71,](#page-70-1) *[72,](#page-71-1) [73](#page-72-1)*, *[81](#page-80-2)* split\_random, *[4](#page-3-1)*, *[10](#page-9-1)*, *[40](#page-39-1)*, *[56,](#page-55-0) [57](#page-56-2)*, *[71](#page-70-1)*, [72,](#page-71-1) *[73](#page-72-1)*, *[81](#page-80-2)* SSLDataFrameToMatrices, *[4](#page-3-1)*, *[10](#page-9-1)*, *[40](#page-39-1)*, *[56,](#page-55-0) [57](#page-56-2)*, *[71,](#page-70-1) [72](#page-71-1)*, [73,](#page-72-1) *[81](#page-80-2)* stat\_classifier, [73](#page-72-1) stderror, [74](#page-73-0) summary.CrossValidation, [75](#page-74-0) svdinv, [75](#page-74-0) svdinvsqrtm, [76](#page-75-0) svdsqrtm, [76](#page-75-0) SVM, *[12,](#page-11-0) [13](#page-12-1)*, *[24](#page-23-0)*, *[28,](#page-27-1) [29](#page-28-0)*, *[31](#page-30-0)*, *[33](#page-32-0)*, *[36](#page-35-0)*, *[41–](#page-40-0)[44](#page-43-1)*, *[47,](#page-46-0) [48](#page-47-1)*, *[52](#page-51-2)[–55](#page-54-1)*, *[58](#page-57-0)*, *[64](#page-63-0)*, *[68](#page-67-0)*, *[70](#page-69-1)*, [77,](#page-76-1) *[79](#page-78-0)*, *[82](#page-81-0)*, *[85,](#page-84-0) [86](#page-85-1)* svmlin, *[12,](#page-11-0) [13](#page-12-1)*, *[24](#page-23-0)*, *[28,](#page-27-1) [29](#page-28-0)*, *[31](#page-30-0)*, *[33](#page-32-0)*, *[36](#page-35-0)*, *[41–](#page-40-0)[44](#page-43-1)*, *[47,](#page-46-0) [48](#page-47-1)*, *[52](#page-51-2)[–55](#page-54-1)*, *[58](#page-57-0)*, *[64](#page-63-0)*, *[68](#page-67-0)*, *[70](#page-69-1)*, *[77](#page-76-1)*, [78,](#page-77-1) *[82](#page-81-0)*, *[85,](#page-84-0) [86](#page-85-1)* svmlin\_example, [79](#page-78-0) svmproblem, [79](#page-78-0) testdata, [80](#page-79-0) threshold, [80](#page-79-0) true\_labels, *[4](#page-3-1)*, *[10](#page-9-1)*, *[40](#page-39-1)*, *[56,](#page-55-0) [57](#page-56-2)*, *[71–](#page-70-1)[73](#page-72-1)*, [81](#page-80-2) TSVM, *[12,](#page-11-0) [13](#page-12-1)*, *[24](#page-23-0)*, *[28,](#page-27-1) [29](#page-28-0)*, *[31](#page-30-0)*, *[33](#page-32-0)*, *[36](#page-35-0)*, *[41–](#page-40-0)[44](#page-43-1)*, *[47,](#page-46-0) [48](#page-47-1)*, *[52](#page-51-2)[–55](#page-54-1)*, *[58](#page-57-0)*, *[64](#page-63-0)*, *[68](#page-67-0)*, *[70](#page-69-1)*, *[77](#page-76-1)*, *[79](#page-78-0)*, [81,](#page-80-2) *[85,](#page-84-0) [86](#page-85-1)* USMLeastSquaresClassifier, *[12,](#page-11-0) [13](#page-12-1)*, *[24](#page-23-0)*, *[28,](#page-27-1) [29](#page-28-0)*, *[31](#page-30-0)*, *[33](#page-32-0)*, *[36](#page-35-0)*, *[41–](#page-40-0)[44](#page-43-1)*, *[47,](#page-46-0) [48](#page-47-1)*, *[52–](#page-51-2)[55](#page-54-1)*, *[58](#page-57-0)*, *[64](#page-63-0)*, *[68](#page-67-0)*, *[70](#page-69-1)*, *[77](#page-76-1)*, *[79](#page-78-0)*, *[82](#page-81-0)*, [84,](#page-83-1) *[86](#page-85-1)* USMLeastSquaresClassifier-class, [85](#page-84-0)

wdbc, [85](#page-84-0)

WellSVM, *[12,](#page-11-0) [13](#page-12-1)*, *[24](#page-23-0)*, *[28,](#page-27-1) [29](#page-28-0)*, *[31](#page-30-0)*, *[33](#page-32-0)*, *[36](#page-35-0)*, *[41](#page-40-0)[–44](#page-43-1)*, *[47,](#page-46-0) [48](#page-47-1)*, *[52](#page-51-2)[–55](#page-54-1)*, *[58](#page-57-0)*, *[64](#page-63-0)*, *[68](#page-67-0)*, *[70](#page-69-1)*, *[77](#page-76-1)*, *[79](#page-78-0)*, *[82](#page-81-0)*, *[85](#page-84-0)*, [86](#page-85-1) wellsvm\_direct, [87](#page-86-0) WellSVM\_SSL, [88](#page-87-0) WellSVM\_supervised, [88](#page-87-0) wlda, [89](#page-88-0) wlda\_error, [89](#page-88-0) wlda\_loglik, [90](#page-89-0)